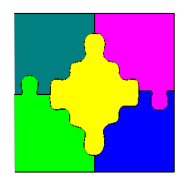

# Constraint Programming!

A technology to tackle combinatorial optimization problems

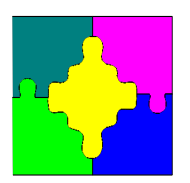

# What is Constraint Programming

#### • Our definition

Solving a combinatorial problem Taking into account the problem structure

- Programming with Constraints
	- A declarative programming paradigm where Relations between variables are stated as constraints
- Technology for solving combinatorial problems
	- Finite domain propagation

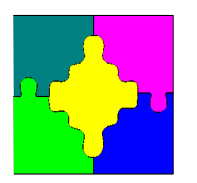

# Why Constraint Programming

- Imagine you own a small print shop
- Running your business requires
	- Accepting customer orders
	- Splitting each order into jobs
	- Assigning workers to machines
	- Scheduling tasks for each job
	- Packing orders for delivery

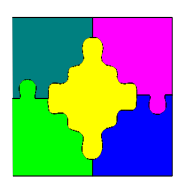

# Why Constraint Programming

- Running your business requires
	- Accepting customer orders
		- Capacity constrained optimization problem
	- Splitting orders into jobs
		- Lot sizing problem
	- Assigning workers to machines
		- Assignment problem
	- Scheduling tasks for each job
		- Resource constrained scheduling problem
	- Packing orders for delivery
		- Packing problem

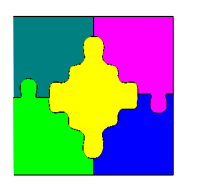

# Why Constraint Programming

- Solving each of these separately is an optimization problem
	- But solving each separately will be far from globally optimal
- How can we solve all together.
	- Only if we take into account the problem structure
	- And use a technology that can take advantage of it

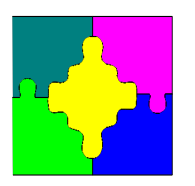

#### **Overview**

- Constraint Satisfaction and Optimization Problems
- Domains and Valuations
- Constraints and Propagators
- Propagation Engines
- Search
- Optimization by Satisfaction
- Global Constraints

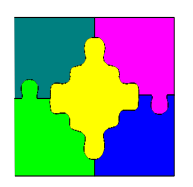

## Constraint Satisfaction Problem!

- "Find an object from a finite set which satisfies a number of constraints"
- Sounds easy
	- Test each constraint on each object
	- If one satisfies all constraints, finish.
- But
	- There are MANY of them

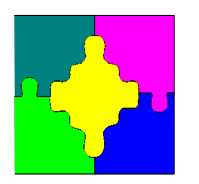

# Map Colouring

A classic CSP is the problem of coloring a map so that no adjacent regions have the same color

Can the map of Australia be colored with 4 colors ?

Can the map of Australia be colored with 3 colors ?

Can the map of Australia be colored with 2 colors ?

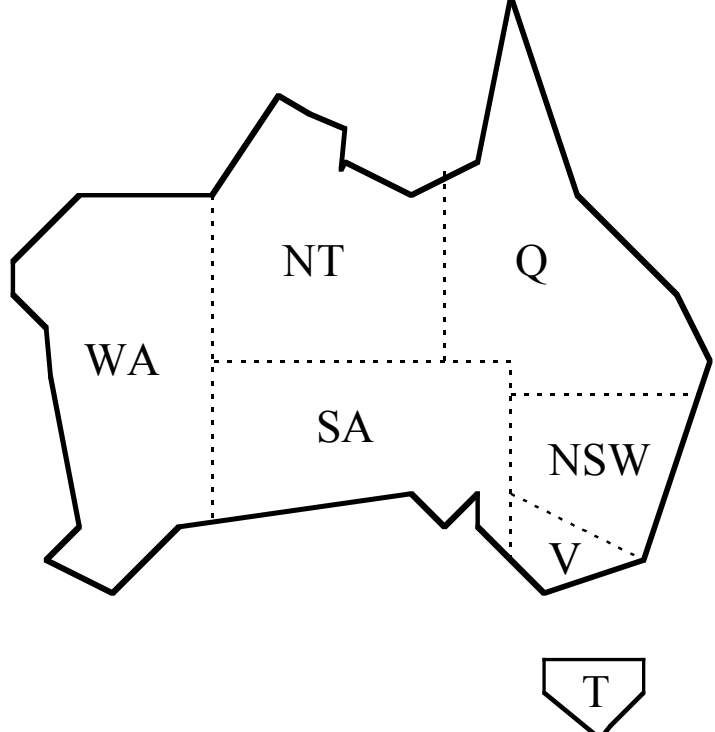

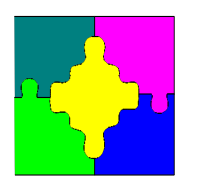

4-Queens!

Place 4 queens on a 4 x 4 chessboard so that none can take another.

Four variables Q1, Q2, Q3, Q4 representing the row of the queen in each column. Domain of each variable is  ${1,2,3,4}$ 

**One solution! -->**

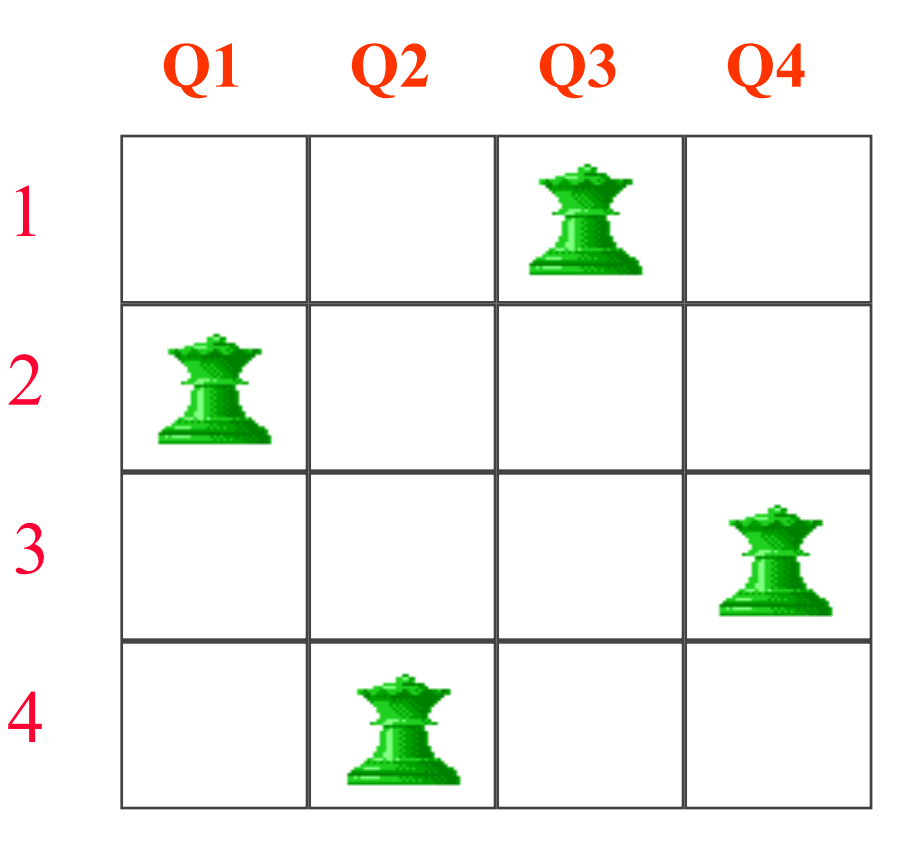

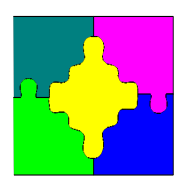

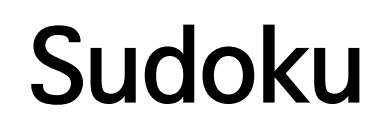

- How many ways can you fill a Sudoku board with numbers 1-9?
- How many Sudoku puzzles are there?

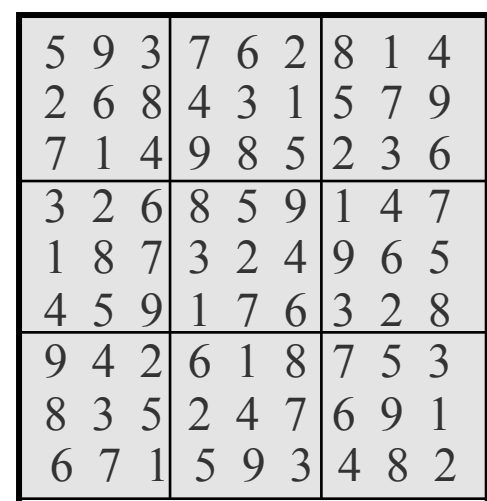

**6,670,903,752,021,072,936,960** 

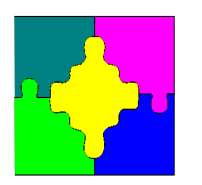

# Combinatorial Optimization!

- "Find an optimal object from a set of objects"
- Sounds easy
	- Evaluate each object using the scoring function
	- Remember the best
- But
	- The objects are only specified "intensionally"
		- Only those objects satisfying some constraints
	- There are MANY of them

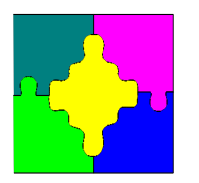

# Smuggler's Knapsack!

A smuggler with a knapsack with capacity 9, needs to choose items to smuggle to make a maximum profit

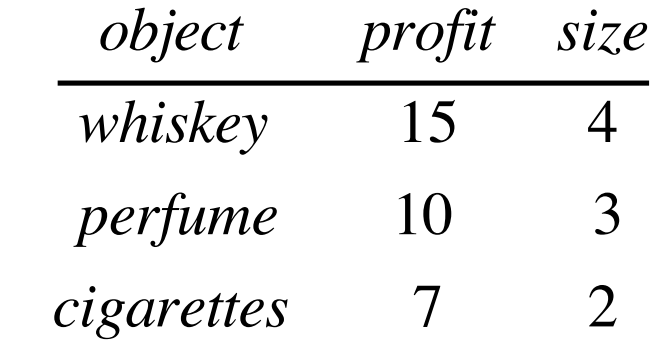

What is the best set of items you can come up with?

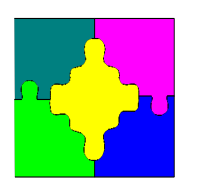

# Gantry Crane Planning Example!

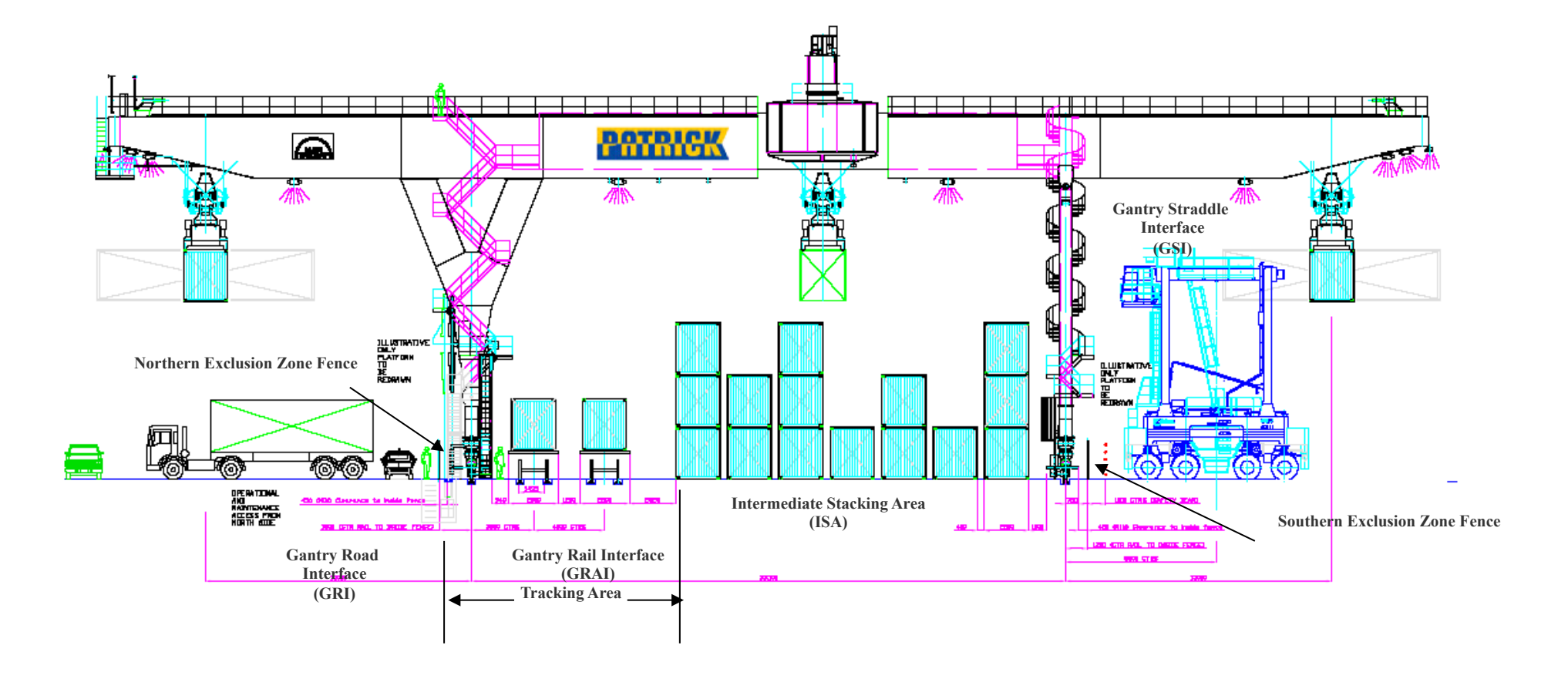

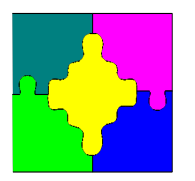

### System Specification: gantry crane planning example!

- Where should containers be placed ready for loading/straddling?
- In what order should the gantries pick up the containers?
- What planning should be done for trains/trucks which haven't arrived yet?
- How can we enable the gantries to unload all the trains and all the trucks?

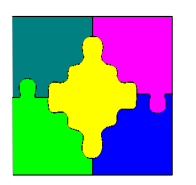

#### **Importance**

- Combinatorial Optimization is everywhere
	- Scheduling
	- Rostering
	- Packing
	- Routing
	- Allocating (e.g. water)
	- Planning
- Finding good or optimal solutions can save time, money and reduce environmental impact.

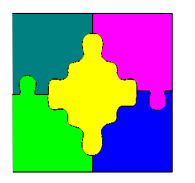

#### The Holy Grail for Constraint Programming!

- Model Problems Naturally
	- constraints
	- solution properties
- Solve them efficiently
	- overcome combinatorial explosion
- Compile
	- Natural models to efficient solutions

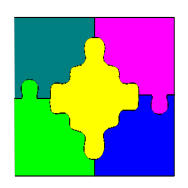

# Technology for Constraint Solving!

- Local search
	- Simulated annealing
	- Tabu search
- Population search
	- Genetic algorithms
	- Beam search
- Mixed integer programming
- Finite domain propagation

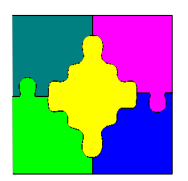

# Why is Constraint Solving Hard?

• Write down solutions to the following (integer) constraints or claim unsatisfiability

$$
-x=5, y=6
$$

$$
- x = 3, y = 4, x = 5
$$

$$
- y = x + 2, z = y - x + 2, u = 2 * y + z
$$

$$
- y = x + 2, z = y - x + 2, x = z + 1
$$

- $y = x + 2, z = y x + 2, x \ge z + 1, y \le z 1$
- The problem is conjunction

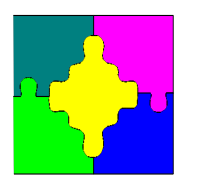

# Finite Domain Propagation!

- Overcoming conjunction
	- Treat each constraint separately
	- Communicate inferences via variables
- A weak inference method
- Add to that
	- Search (guess bits of solution)
	- Engineering (to make the inference fast)
	- Learning (to remember what you already did)

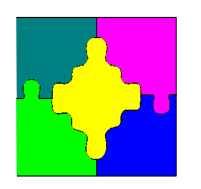

### Sudoku!

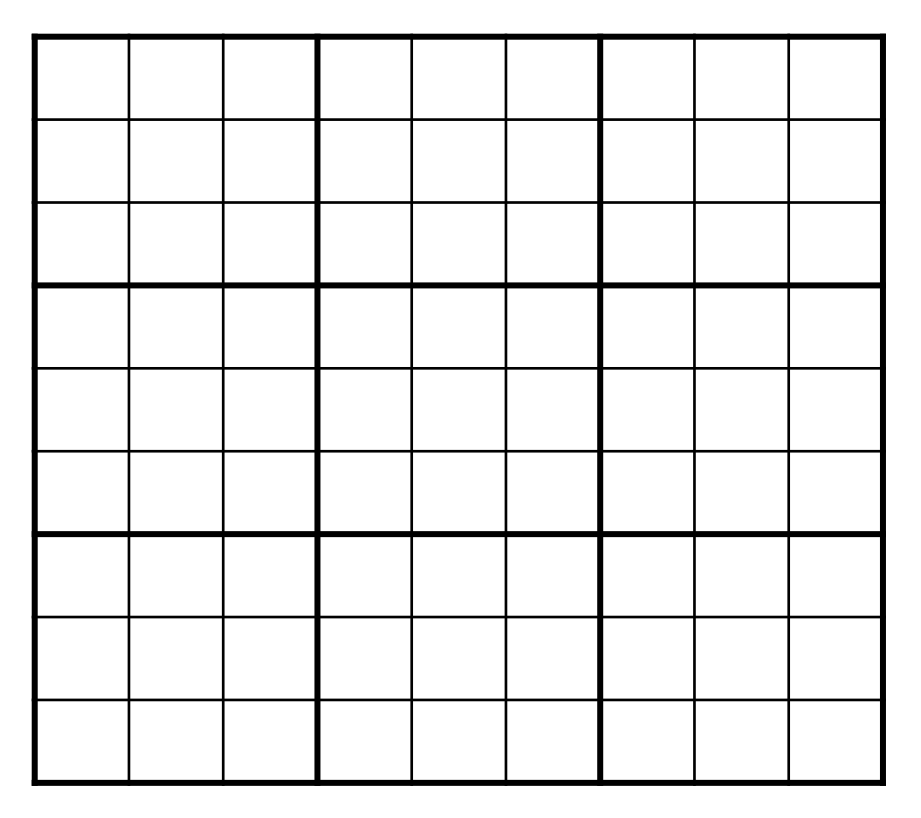

- 81 variables – Each cell in table
- Each cell takes 1..9
- Each row, each column, and each 3x3 square contain the numbers 1..9
	- No repeats
	- Each number used
	- Assignment subproblem!

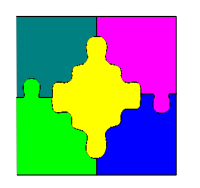

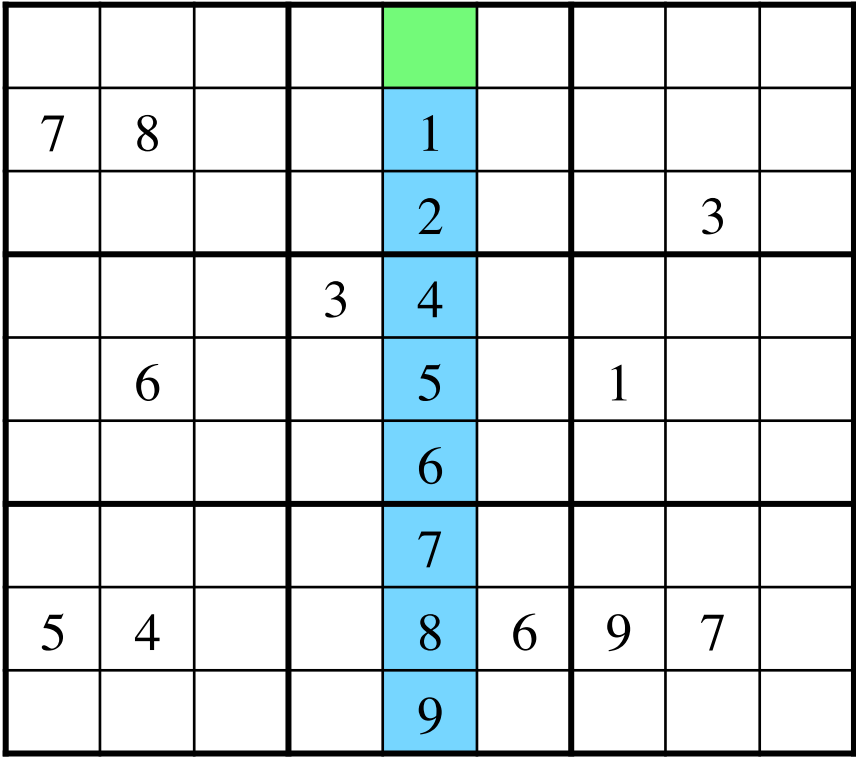

- What goes in the green cell?
- Reason about the column

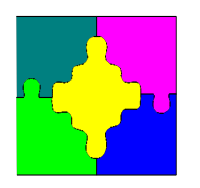

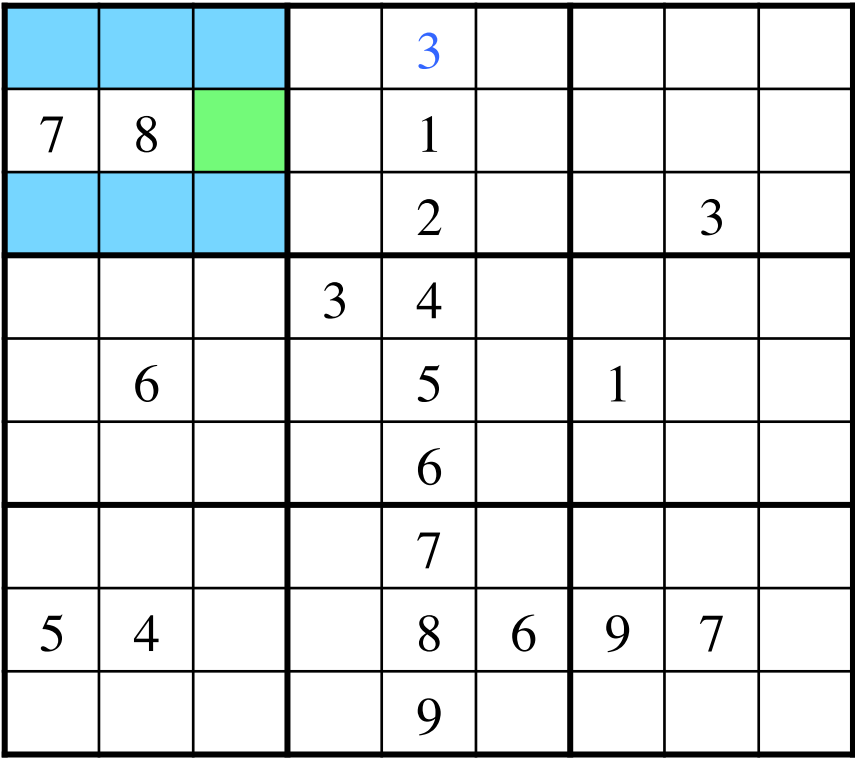

- What goes in the green cell?
- Reason about what numbers cannot go in the other cells in the square?

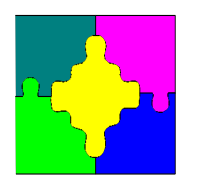

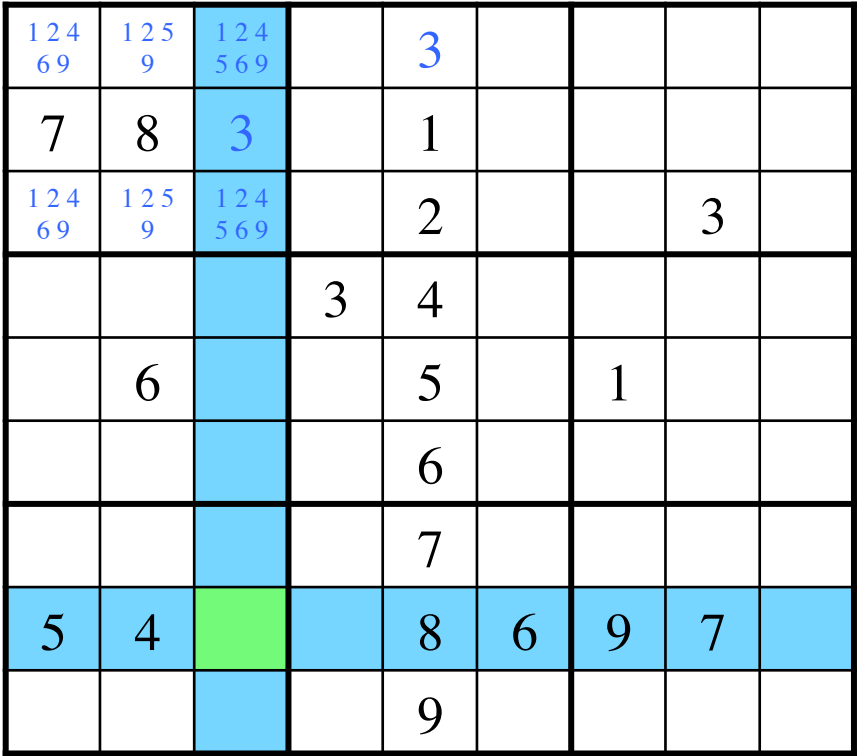

- What can go in the green cell?
- Reason about the row and then the column.

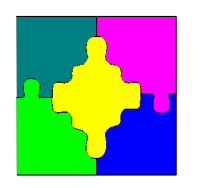

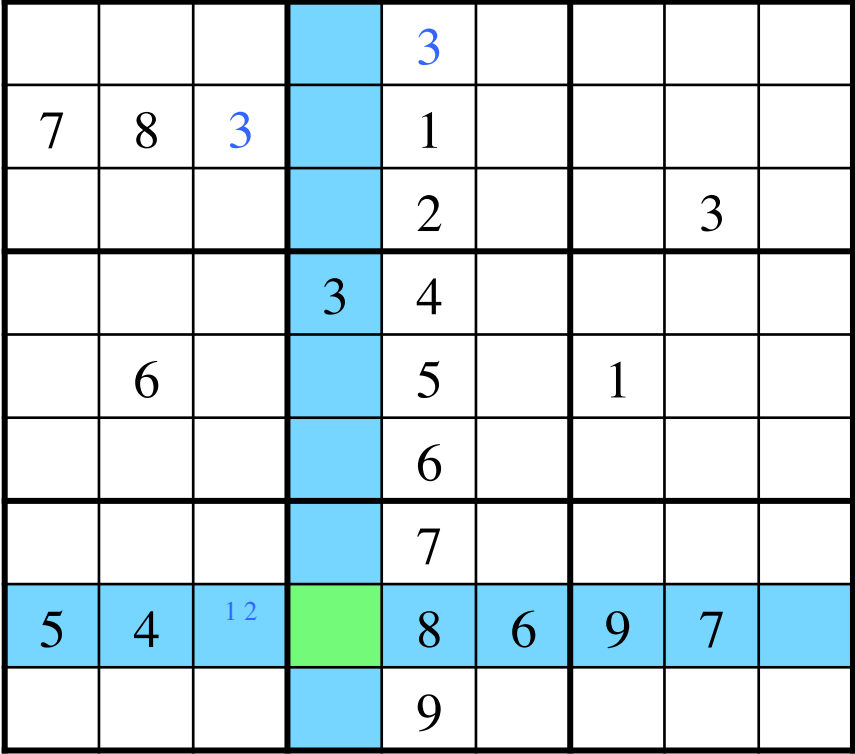

- What can go in the green cell?
- Reason about the row and column

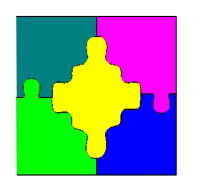

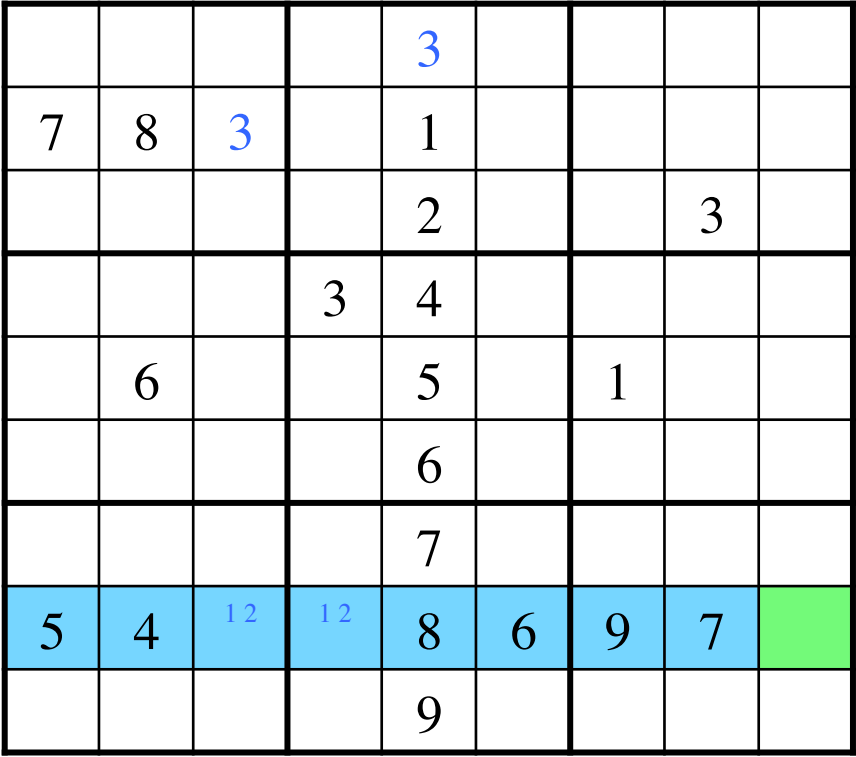

- What goes in the green cell?
- Reason about the row

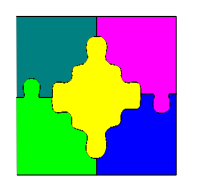

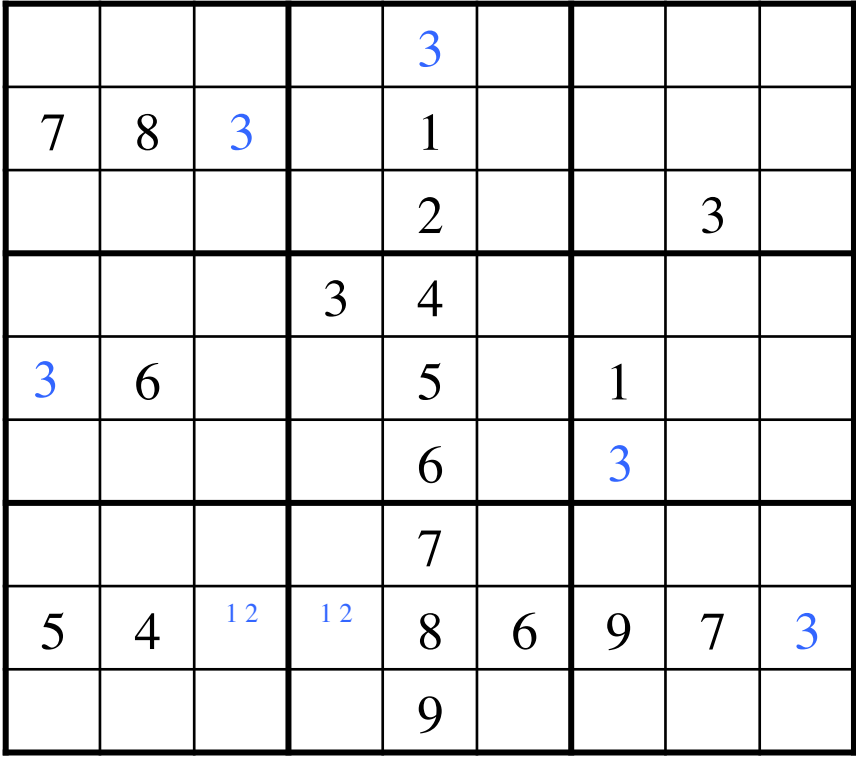

• Any other fixed variables?

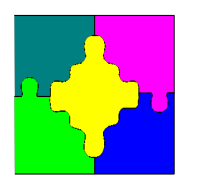

- Examine each constraint in turn
- Reduce the domains of variables in the constraint
- Repeat until no further reduction

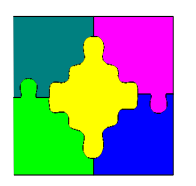

#### **Overview**

- Constraint Satisfaction and Optimization Problems
- Domains and Valuations
- Constraints and Propagators
- Propagation Engines
- Search
- Optimization by Satisfaction
- Global Constraints

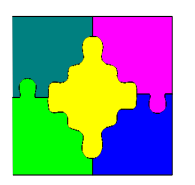

#### **Domains**

- Record for each variable *X* its domain
	- set of possible values, denoted *D(X)*
- Usually *D(X)* is finite, but it might be very large
	- All 32 bit integers
	- All 64 bit floating point numbers between 0 and 1
- Essentially
	- Variables *X* represents a choice
	- The domain *D(X)* represents the possible choices for *X*
- Failed domain:  $D(X) = \{\}$  for some X.

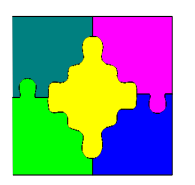

### **Valuations**

- A valuation  $\theta$  is a mapping of variables to values: e.g. *{ X -> 3, Y -> 4 }*
	- $-\theta(X) = 3, \theta(Y) = 4$
	- $-$  *vars*( $\theta$ ) = {X,Y}
- We say a valuation  $\theta \in D$  if

 $\theta(X) \in D(X)$  for each  $X \in \text{vars}(\theta)$ 

- A solution is a valuation which satisfies each constraint in the problem
- Valuation domain  $D_{\theta}(X) = \{ \theta(X) \mid X \in vars(\theta) \}$

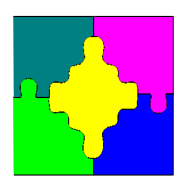

#### **Overview**

- Constraint Satisfaction and Optimization Problems
- Domains and Valuations
- Constraints and Propagators
- Propagation Engines
- Search
- Optimization by Satisfaction
- Global Constraints

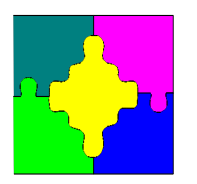

#### **Constraints**

- A constraint *c* is a set of valuations (its solutions) over a set of variables *vars(c)*
	- $X ≠ Y$ :
		- *{ { X-> 1, Y -> 2}, { X -> 1, Y -> 3}, {X -> 2, Y -> 1},* 
			- *{X -> 2, Y -> 3}, {X -> 3, Y -> 1}, {X -> 3, Y -> 2} }*
		- or  $\{ \{ X \rightarrow red, Y \rightarrow yellow \}, \{ X \rightarrow red, Y \rightarrow blue \}, \ldots \}$
	- $X = Y + 1$ 
		- *{ { X -> 2, Y -> 1}, {X -> 3, Y -> 2} }*

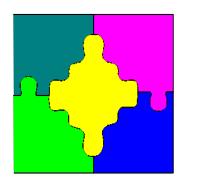

#### **Propagators**

- A propagator *f* for constraint *c* is a function from domains to domains:  $D' = f(D)$
- Monotonically decreasing:  $f(D)(X) \subseteq D(X)$
- Correct for *c*: never removes a value which occurs in a solution of *c* from *D*

 $\theta \in D$  and  $\theta \in c$  implies  $\theta \in f(D)$ 

• Checking for *c*: if all variables in *c* are fixed then it returns a failed domain unless this is solution.

 $f(D_{\theta}) = D_{\theta}$  iff  $\theta$  is a solution of *c* 

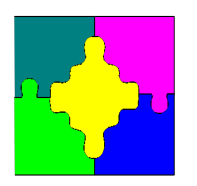

#### **Propagators**

- Propagator for  $X = Y + 1$
- $f(D)(X) = D(X) ∩ [min(D(Y)) + 1 ... max(D(Y)) + 1]$
- $f(D)(Y) = D(Y)$
- Correct, even though it never modifies *D(Y)*
- Is it checking?

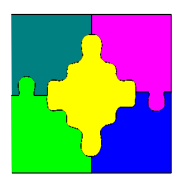

### Domain Propagators!

• The strongest propagator for a constraint *c* removes all values that don't take part in a solution of *c* in domain *D*

 $f(D(X)) = D(X)$   $\cap$  {  $\theta(X)$  |  $\theta \in c$ ,  $\theta \in D$  }

- The strongest propagator for *c* is called the domain propagator for *c*
- Write down the domain propagator for the constraint  $X \neq Y$ 
	- $f(D)(X) = D(X) \{d\}, D(Y) = \{d\}$
	- $f(D(X) = D(X))$ , otherwise
	- *Y* is symmetrically defined

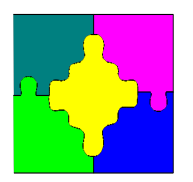

#### Linear Propagators!

• Linear constraints are the most common constraint used in modelling

 $- \sum a_i X_i = b$  or  $\sum a_i X_i \le b$ 

- What is the result of the domain propagation of
	- *X = 3Y + 5Z*
	- *D(X) = [2..7], D(Y) = [0..2], D(Z) = [-1..2]*
	- Solutions: *(3,1,0), (5,0,1), (6,2,0)*
	- *D'(X) = {3,5,6}, D'(Y) = {0,1,2}, D'(Z) = {0,1}*
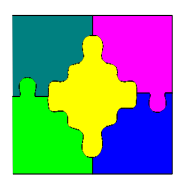

## Linear Propagators!

- The complexity of linear equation  $\sum a_i X_i = b$ domain propagation is?
	- Linear *O(n)*
	- Sorting *O(n log n)*
	- Quadratic *O(n\*n)*
	- NP-hard
- For linear inequality  $\sum a_i X_i \leq b$  propagation it is?
	- Linear *O(n)*
	- Sorting *O(n log n)*
	- Quadratic *O(n\*n)*
	- NP-hard

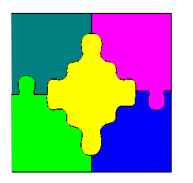

#### Bounds Propagators!

- A bounds propagator only examines and sets upper and lower bounds of variable domains
- Advantage only deal with *2n* pieces of information
- Write down a bounds propagator for the constraint  $X = abs(Y)$ 
	- $D'(X) = D(X) \cap [0..m]$  where
		- $m = max(max(D(Y)), -min(D(Y))$
	- *D'(Y) = D(Y)* ∩ *[-max(D(X)) .. max(D(X)]*
- Is this the strongest bounds propagator possible?

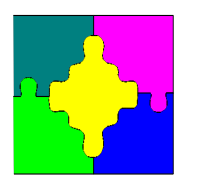

## Linear Bounds Propagators!

- The complexity of linear equation  $\sum a_i X_i = b$ strongest bounds propagation is?
	- Linear *O(n)*
	- Sorting *O(n log n)*
	- Quadratic *O(n\*n)*
	- NP-hard
- The complexity of linear inequality bounds propagation is
	- Linear!

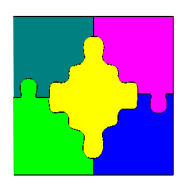

## Linear Inequality!

• To propagate the general linear inequality

$$
\sum_{i=1..n} a_i x_i \le b
$$

• Use propagation rules (where  $a_i > 0$ )

$$
x_i \le \frac{b - \sum_{j=1 \dots n, j \ne i} a_j \min(D, x_j)}{a_i}
$$

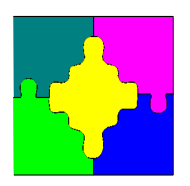

## Linear Equation!

• To propagate the general linear inequality

$$
\sum_{i=1..n} a_i x_i = b
$$

• Use propagation rules (where  $a_i > 0$ )

$$
x_i \le \frac{b - \sum_{j=1 \dots n, j \ne i} a_j \min(D, x_j)}{a_i}
$$

$$
b - \sum_{j=1 \dots n, j \neq i} a_j \max(D, x_j)
$$

$$
x_i \ge \frac{b - \sum_{j=1 \dots n, j \neq i} a_j \max(D, x_j)}{a_i}
$$

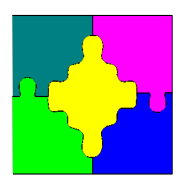

## Linear Bounds Propagators!

- Implement linear equation  $\sum a_i X_i = b$  propagator as
	- $\sum a_i X_i \leq b$  $- \sum a_i X_i \ge b$
- What is the result of the bounds propagation of
	- *X = 3Y + 5Z*
	- *D(X) = [2..7], D(Y) = [0..2], D(Z) = [-1..2]*
	- Smallest value of *3Y + 5Z = -5,* largest *16*
	- Smallest value of *X 5Z = -8,* largest *12*
	- Smallest value of  $X 3Y = -4$ , largest 7
	- *D'(X) = [2..7], D'(Y) = [0..2], D'(Z) = [0..1]*
	- Domain *D'(X) = {3,5,6}, D'(Y) = [0..2], D'(Z) = [0..1]*

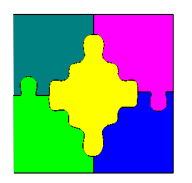

#### Exercise:  $X = Y \times Z$

- Suppose
	- $-D(X) = [0..5], D(Y) = [-2..3], D(Z) = [1..6]$
- What domain would a domain propagator return?
- What about

 $- D(X) = [3..5], D(Y) = [-2..3], D(Z) = [2..6]$ 

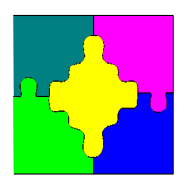

# Propagation Strength!

- Propagators should be
	- Strong: remove as many values as possible, and
	- Efficient: execute quickly
- But in the end efficiency is much more important
- Almost no propagators are
	- the strongest possible (domain propagators)
	- or even the strongest possible bounds propagator!

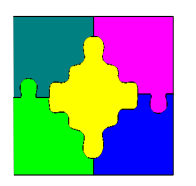

#### **Overview**

- Constraint Satisfaction and Optimization Problems
- Domains and Valuations
- Constraints and Propagators
- Propagation Engines
- Search
- Optimization by Satisfaction
- Global Constraints

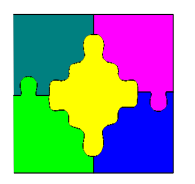

# Propagation Engine!

• Propagation repeatedly applied propagators  $f \in F$ until all at fixpoint  $f(D) = D$ 

```
isolv(Fo, Fn, D)
F := Fo \cup Fn; Q := Fnwhile (Q \neq \{\})f := \text{choose}(Q) % select next propagator to run
     Q := Q - \{f\}; D' := f(D);Q := Q \cup \text{new}(f, F, D, D') % add affected props
     D := D'
```
**return** *D*

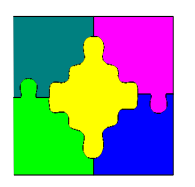

# Propagation Engine!

- choose(*Q*)
	- typically a FIFO queue
	- pick the propagator in the queue longest
		- Don't add the same propagator twice!
- new $(f, F, D, D')$ 
	- return propagators *f'* in *F* where *f*'(*D*') ≠ *D*'
	- simplest version
		- Add propagators for constraints whose variables have changed domain
		- $\bullet$  { f | vars(f)  $\cap$  { X | D(X) ≠ D'(X) } ≠ {} }

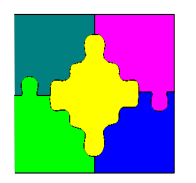

## Propagation Example!

Queue *Q* given by boxed propagators

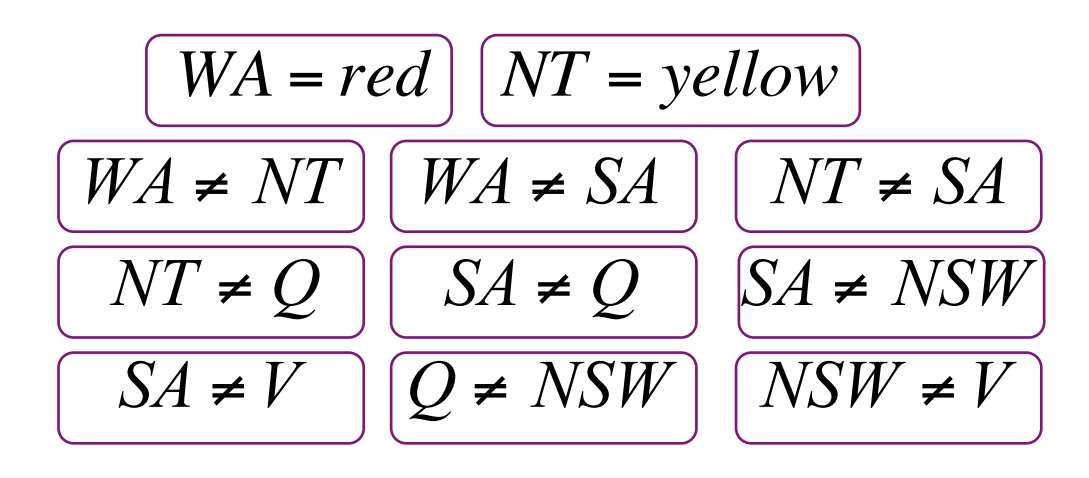

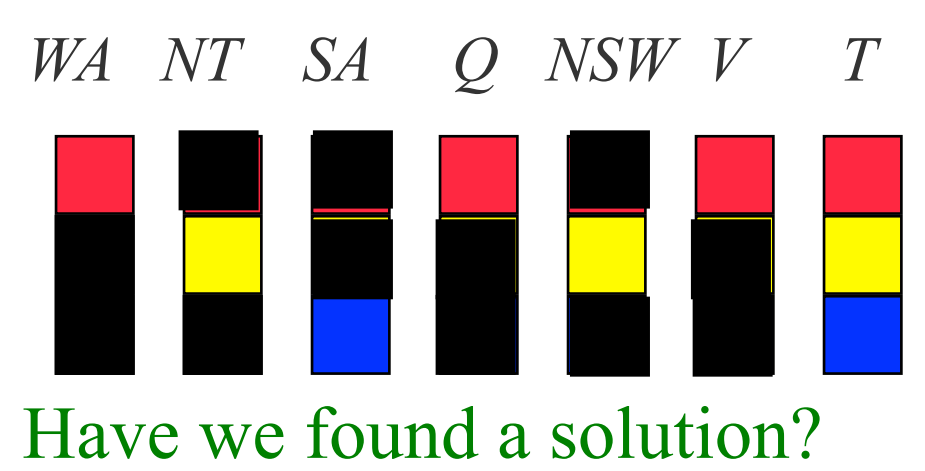

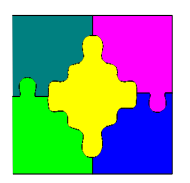

# Whats Wrong with Propagation?

- Every propagator that makes a change puts itself back on the queue
	- We would expect it to make no new change
- Most propagators wake up and make no change to domains
	- Intrinsic to propagation, but can we improve it?

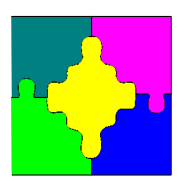

#### **Idempotence**

• A propagator is idempotent if

 $-f(D) = f(f(D))$ 

- An idempotent propagator does not need to put itself back on the queue.
- Actually most propagators are not idempotent because of domain holes
- E.g.  $X = abs(Y)$ ,  $D(X) = \{0, 2, 4\}$ ,  $D(Y) = \{-3, 1\}$ – *D' = f(D), D'(X) = {0,2}, D'(Y) = {-3,1}*  $-D' = f(D'), D''(X) = \{0,2\}, D''(Y) = \{1\}$
- Dynamic idempotence: propagator returns whether it is idempotent when executed

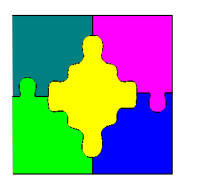

#### Events!

- Some domain changes will not cause a propagator to change domains
- Only wake up when an event of interest occurs
	- *fix(X)*: *X* becomes fixed
	- *lbc(X)*: lower bound of *X* changes
	- *ubc(X)*: upper bound of *X* changes
	- *dmc(C)*: the domain of *X* changes
- What events should wakeup  $X \neq Y$ ?

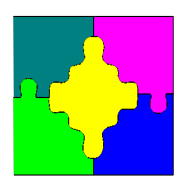

## Propagation Redundancy

- Sometimes we can tell that
	- $-f(D) = D$
	- For all future domains D
- The usual case is redundancy
	- $-D \models c$
	- All solutions of *D* are solutions of *c*
- For example:
	- $−$  once *X* ≠ *Y* propagates it is redundant

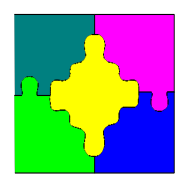

## Propagation Example!

Queue *Q* given by boxed propagators

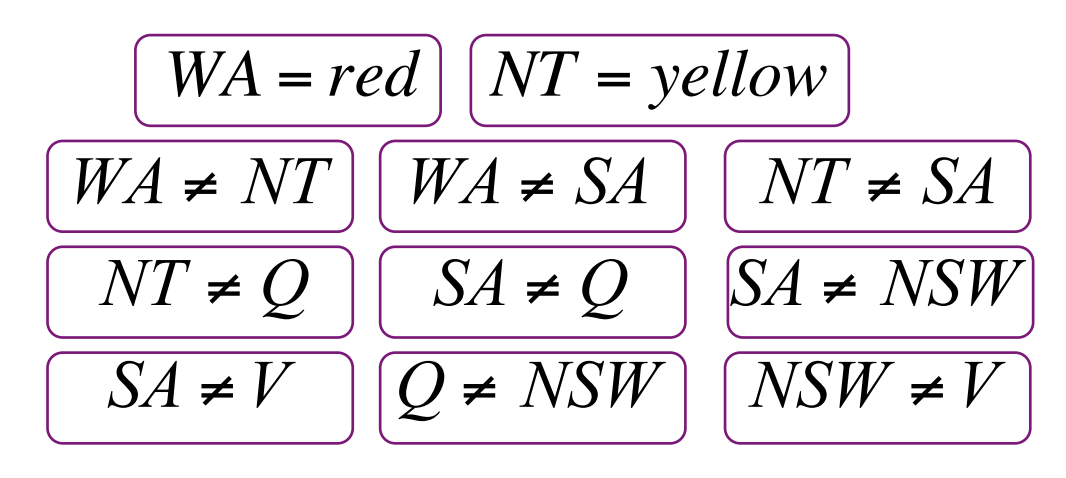

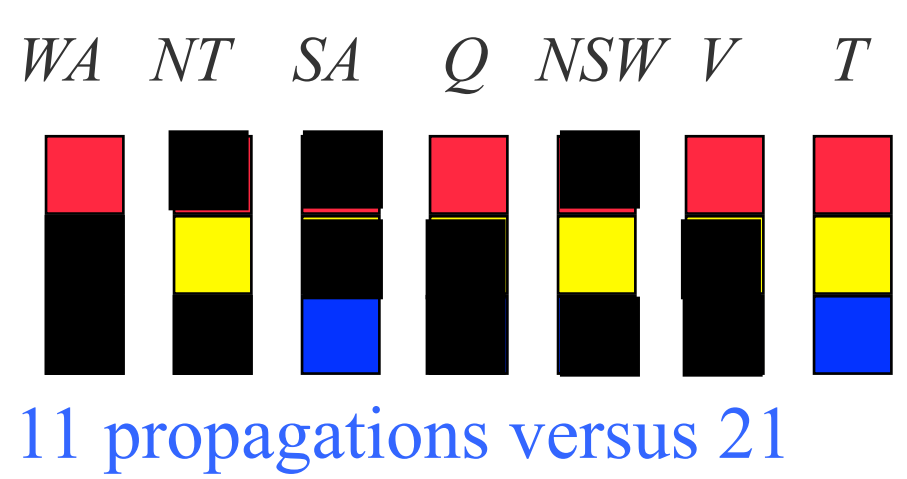

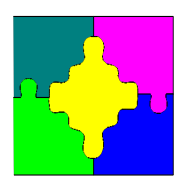

#### **Overview**

- Constraint Satisfaction and Optimization Problems
- Domains and Valuations
- Constraints and Propagators
- Propagation Engines
- Search
- Optimization by Satisfaction
- Global Constraints

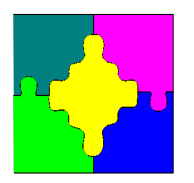

# Propagation Solving!

- A propagation solver only determines
	- Failure with a failed domain
	- $-$  Solution when  $|D(X)| = 1$  for all X
- Mostly neither case holds.
- We need to add more information
	- By guessing
- Search
	- Usually we split the domain of a variable in two!

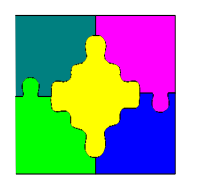

### Search!

search(*Fo,Fn,D*)  $D := \text{isolv}(Fo, Fn,D)$  **if** (*D* is a false domain) **return** false domain *D* **if**  $(|D(X)| = 1$  forall X) **return** *D*  $(c1, c2) := \text{choose}(D)$  where  $D \models c1 \ \lor c2$  $DI := search(Fo \cup Fn, \{ \text{prop}(c1) \}, D)$  **if** (*D1* is not a false domain) **return** *D1*  $D2 := \text{search}(Fo \cup Fn, \{ \text{prop}(c2) \}, D)$  **if** (*D2* is not a false domain) **return** *D2* **return** false domain

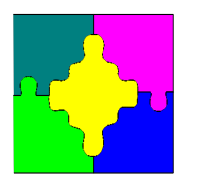

## Search Choice

- The choice of how to split the search is crucial
- Usually we choose a variable *X* with  $|D(X)| > 1$
- And then choose a value  $d \in D(X)$  and add

 $-X = d$   $V X \neq d$ 

- This is called labelling
- Or choose the  $d \in D(X)$  and add
	- *X ≤ d* ∨ *X ≥ d+1*
	- This is called domain splitting
	- But usually  $d = min(D(X))$

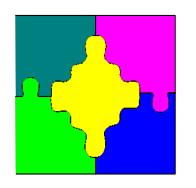

#### Search -- Example!

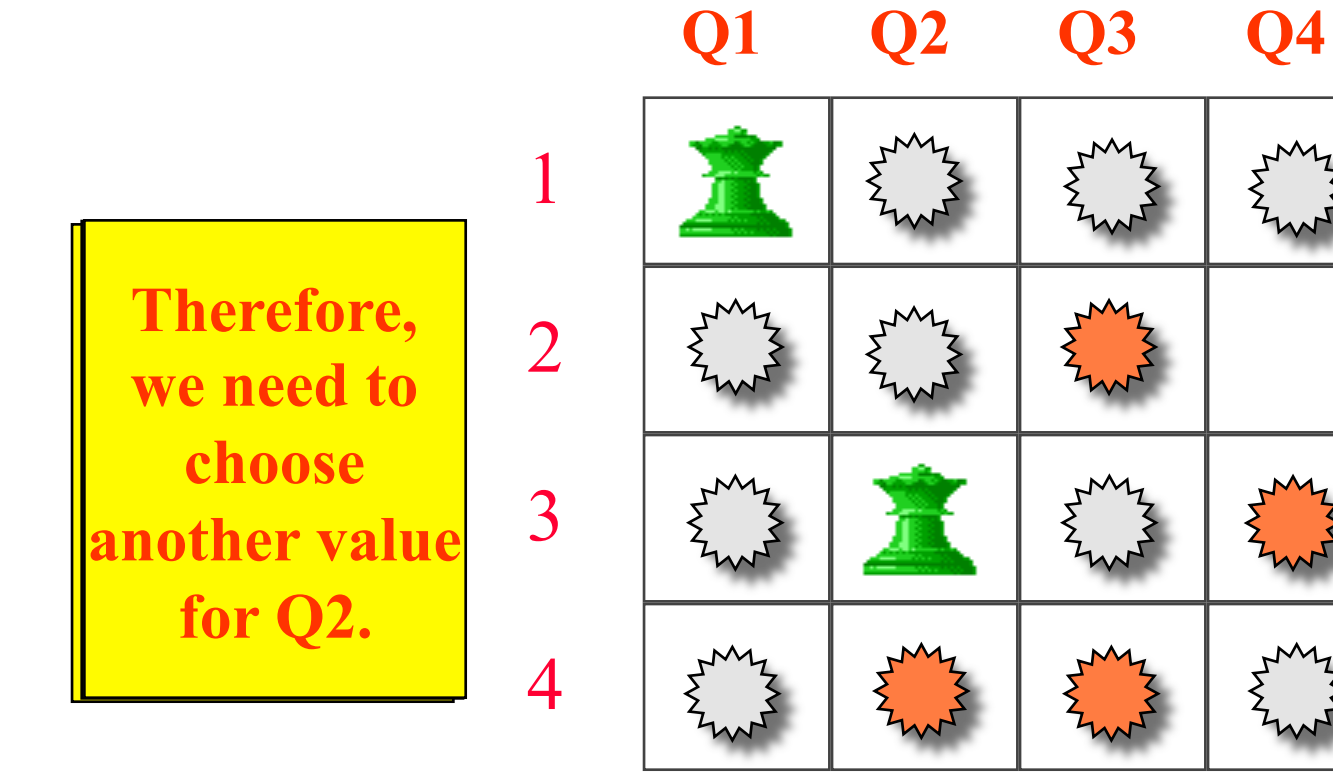

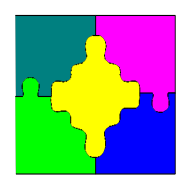

#### Search-- Example!

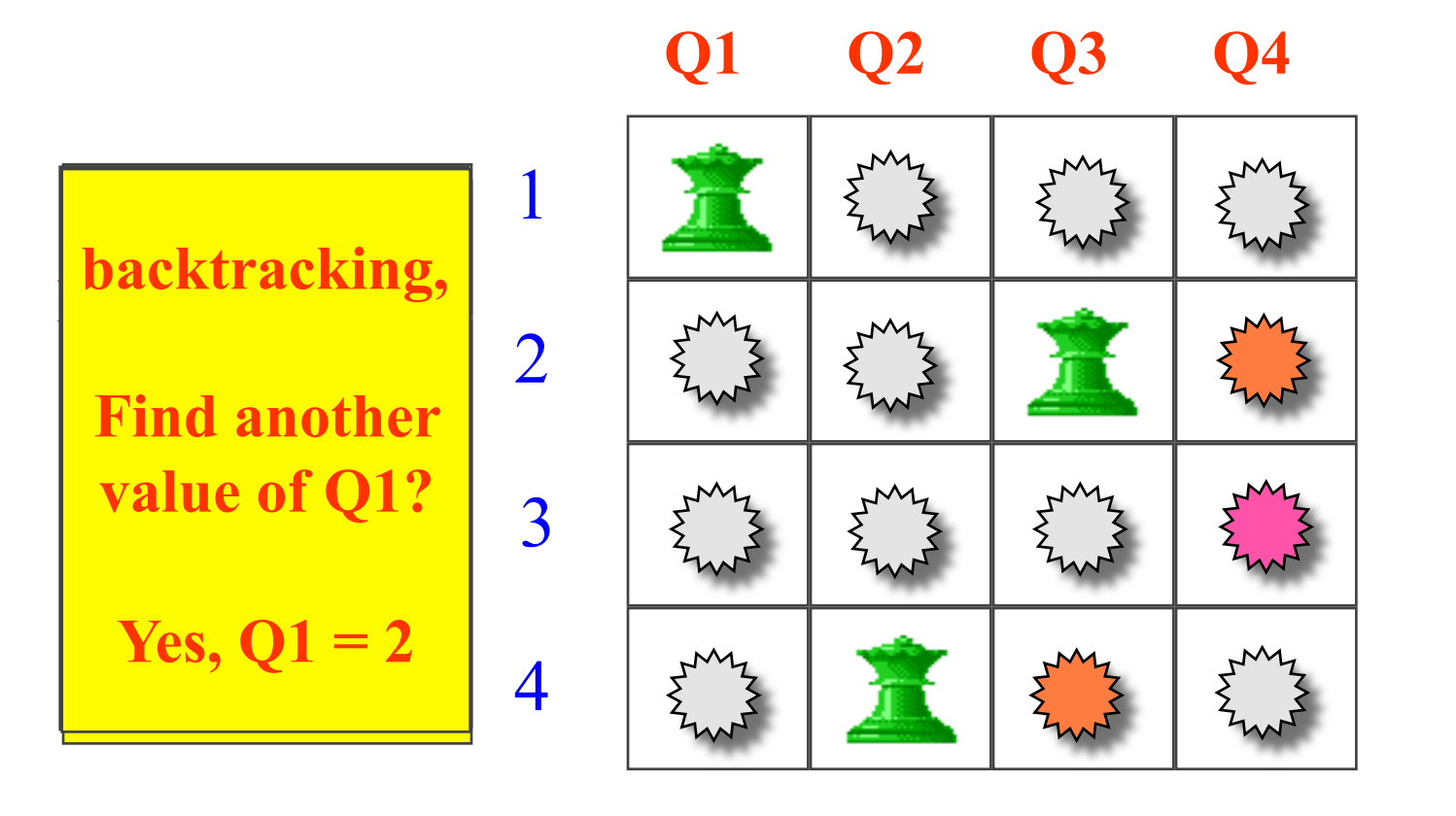

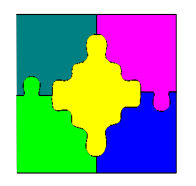

#### Search -- Example!

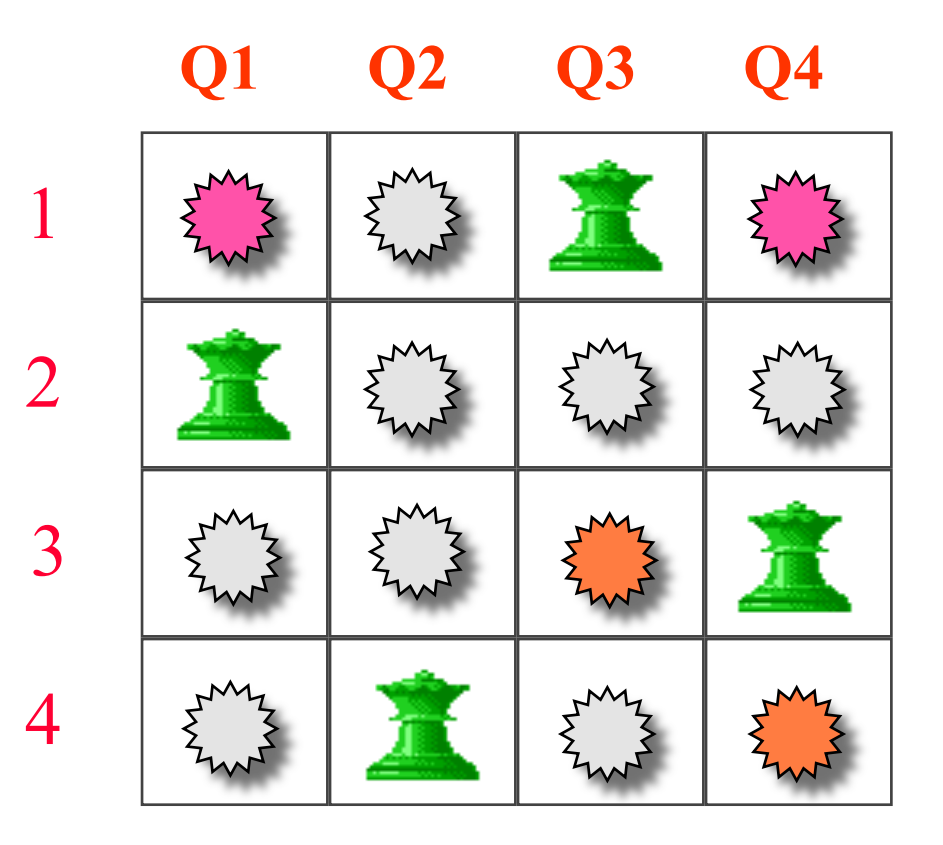

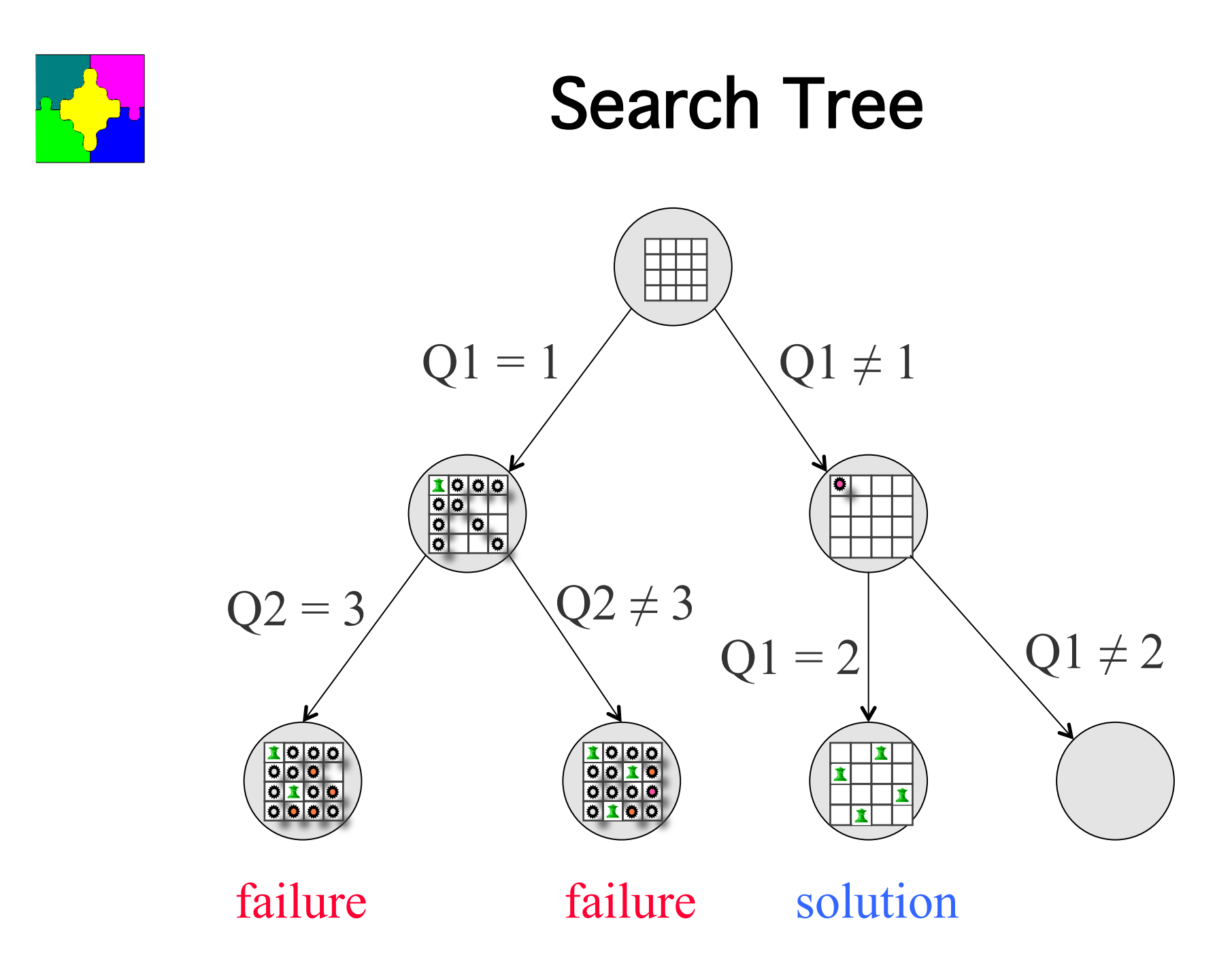

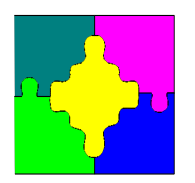

#### **Search Tree Exercise**

- Var: value order
- *NSW*  $=r = y = b$
- $NT = b = r = y$
- $Q = r = y = b$
- $T = r = y = b$
- $V = r = y = b$
- *SA* =  $r = y = b$
- *WA* =  $r = y = b$

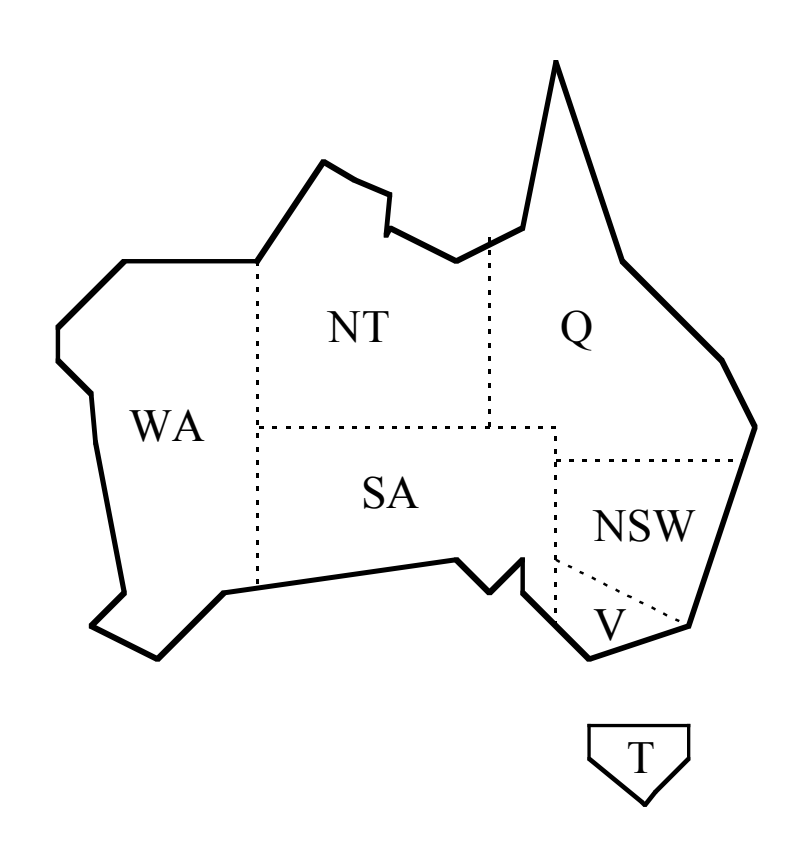

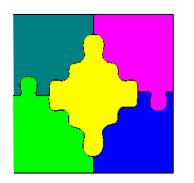

## Programmed Search!

- One the advantages of propagation solving
- The user can specify the search strategy – Allows them to add knowledge of where solutions lie
- The right search strategy can make an exponential
- difference
- Not all variables need to be labelled
	- Some will be fixed by the constraints and the rest of the search

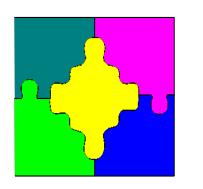

# Choices for Search Strategy!

- Labelling search:
	- int\_search(*Vars, Varchoice, Valchoice*, complete)
	- Choose a variable (can make an exponential difference)
		- input\_order: in the order given e.g. *Vars = NSW, NT, …*
		- first fail: choose variable *X* where  $|D(X)|$  is smallest
		- smallest: choose variable *X* where *min(D(X))* is smallest
		- largest: choose variable *X* where *max(D(X))* is largest
	- Choose a value (only moves solutions earlier)
		- indomain min: select least possible value
		- indomain max: select greatest possible value
		- indomain median: select median value from domain
		- indomain random: select a random value from domain

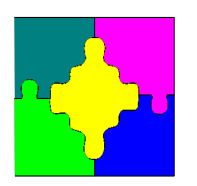

# Playing with Search Strategies!

- nqueens.mzn is a model for placing *n* queens on an *n* x *n* chessboard so none can take another
	- Available from summer school website (Exercises)
- We can run the model (for  $n = 8$ ) like this

- minizinc -s -D "n =  $8;''$  nqueens.mzn

- It prints out a solution and the number of choices required to find it (amount of search) using default search
- We can add a programmed search strategy by changing
	- solve satisfy; to
	- solve :: int\_search(q, *Varchoice*, *Valchoice*, complete) satisfy;
- Experiment with nqueens.mzn to find the most robust search strategy as *n* increases!

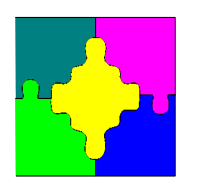

# **Playing with Search Strategies**

- We can run the model (for  $n = 8$ ) like this
	- minizinc -s -D  $^m n = 8;''$  nqueens.mzn
- Change search using
	- solve :: int\_search(q, *Varchoice*, *Valchoice*, complete) satisfy;
	- *Varchoice:* input\_order, first\_fail, smallest, largest
	- *Valchoice*: indomain\_min, indomain\_max, indomain\_median, indomain\_random
- Experiment with nqueens.mzn to find the most robust search strategy as *n* increases!

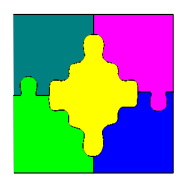

## Finished Quickly!

- You can find all solutions using
	- $-$  minizinc  $-a$   $-s$   $-D$  "n =  $8$ ;" nqueens.mzn
- Compare different *Valchoices* for finding all solutions for *n = 8*
	- Notice anything?

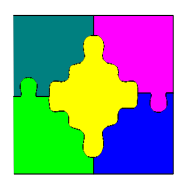

## More Advanced Search!

- Programmed search is an important part of CP
- Dynamic variable selection strategies:
	- dom\_w\_deg, impact, activity, regret, …
- Restarts:
	- Geometric, Luby, …
- Different ways to explore the search tree
	- Limited discrepancy search, breadth first, best first, …

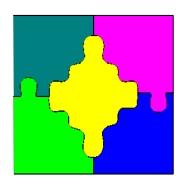

# Dom\_w\_deg

- Domain / weighted degree
	- degree in the number of constraints the var is in
- dom\_w\_deg: choose a variable with minimum
	- domain size / sum of failures by constraints it is in
- Each variable gets a fail count
	- $-$  (= number of constraints it appears in initially)
- Each time a constraint detects failure
	- increment fail count for all variables involved
- Choose the variable with minimum
	- domain size / failcount

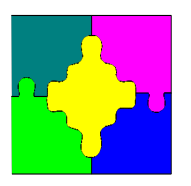

## Dom\_w\_deg

- Why does it work
	- Concentrates on variables that are causing failure
- Imagine 15 Boolean vars *b* that are easy to solve and 4 integers *x* with no solution
- Searching with first fail
	- always chooses Booleans
	- then tries to solve integer problem
	- 491504 choices to fail
- Dom\_w\_deg
	- First branches chooses Booleans
	- On backtracking always chooses *x*s
	- 182 choices to fail

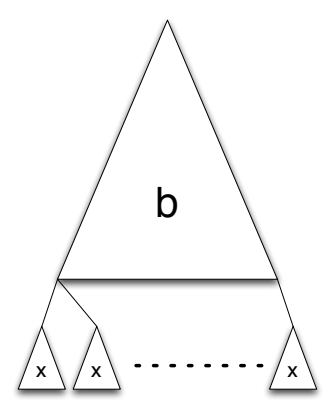

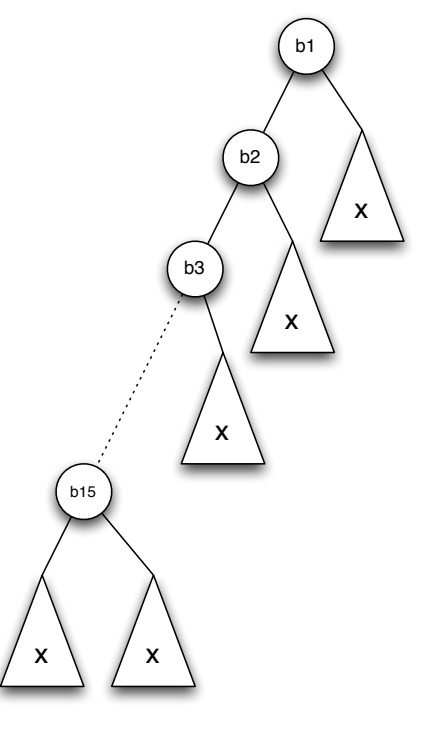

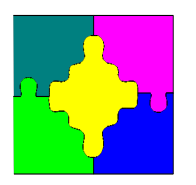

### Dom\_w\_deg

• If you are interested try the search strategy exercise using also

– dom\_w\_deg as a *Varchoice*

• Note dom w deg is a poor approximation to the powerful search strategy

– Activity based search!

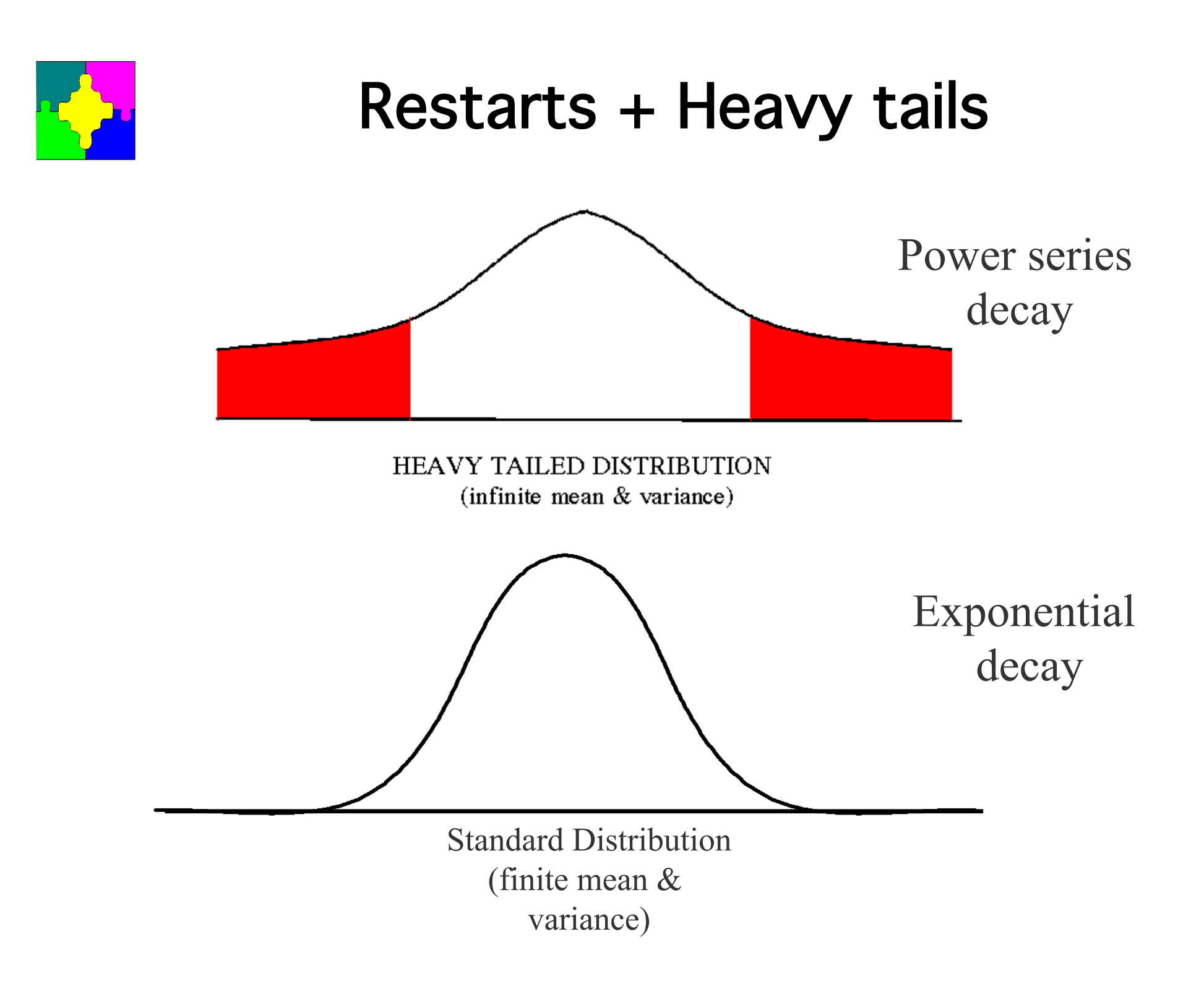
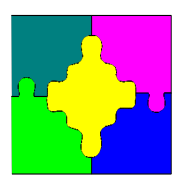

#### Heavy Tailed Behaviour!

Searching for solutions to Quasigroup completion problems

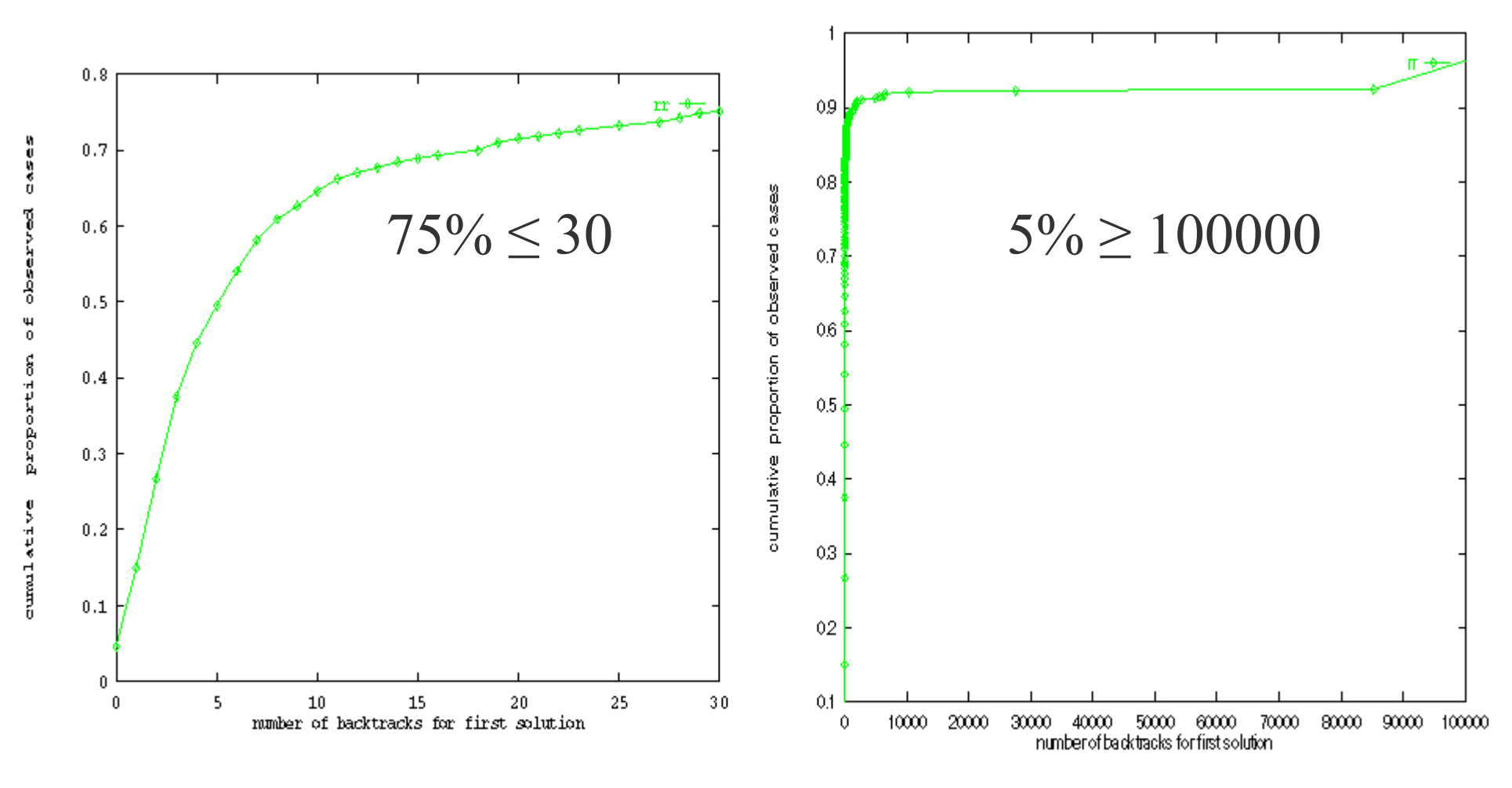

**Heavy-Tailed Behavior** 

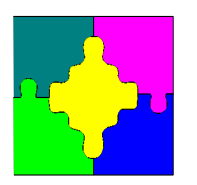

#### **Restarts**

- If 75\% finish in 30 backtracks
	- after 50 backtracks why not start again
		- trying a different search
		- here the variable and value selection is random
	- you might be in one of the 5% that require  $> 100,000$
- Restarting conquers heavy tailed behaviour

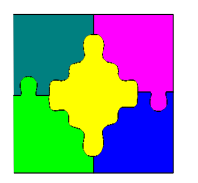

# Restart Strategies!

Policy for when to restart

- Constant restart after using L resources
- Geometric restart
	- restart after using *L* resources, with new limit  $\alpha L$
- Luby restart
	- $-1,1,2,1,1,2,4,1,1,2,1,1,2,4,8, \ldots$
	- "universally optimal" for randomized algorithms:
		- no worse than a log factor slower than optimal policy
		- not bettered by more than a constant factor by other universal policies

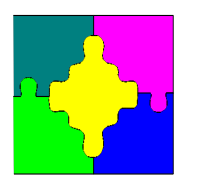

#### **Restarts**

- Restarts are ubiquitous in default search strategies
- Combined with dynamic variable selection strategies they have another advantage
	- A bad choice at the top requires exponential search to undo
	- Restarts avoid this, by throwing away the choice.

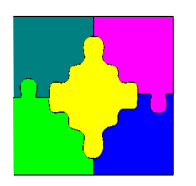

#### **Overview**

- Constraint Satisfaction and Optimization Problems
- Domains and Valuations
- Constraints and Propagators
- Propagation Engines
- Search
- Optimization by Satisfaction
- Global Constraints

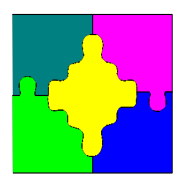

# Optimization for CSPs!

- So far only looked at finding a solution: this is *satisfiability*
- However often we want to find an *optimal* solution: One that minimizes/maximizes an objective function *o.*
- Because the domains are finite we can use a solver to build a simple optimizer *for minimization*

retry\_int\_opt(*F, D, f, best\_so\_far*)  $D2 := \text{search}(F,\{},D)$ **if** (*D2* is a false domain) **return** *best\_so\_far* let *θ* be the solution corresponding to *D2*

return retry\_int\_opt( $F \cup \{ \text{prop}(o < \theta(o)) \}, D, f, \theta)$ 

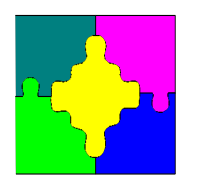

# Retry Optimization Example!

Smugglers knapsack problem (optimize profit)  $\text{minimize } -15W - 10P - 7C \text{ subject to}$  $4W + 3P + 2C \le 9$   $\wedge$   $15W + 10P + 7C \ge 30$  $-15W - 10P - 7C < -31 \land -15W - 10P - 7C < -32$ *capacity profit capacity profit capacity profit*  $D(W) = [0.9], D(P) = [0.9], D(C) = [0.9]$ 

No next solution!  $D(\textit{WW}) = [01.0], D(\textit{PP}) = [\text{11.1}], D(\textit{C}) = [\text{3.3}]$ Return best ing relation  $\theta \theta = \{WW \mapsto 01/P + 31, CC \mapsto 31\}$  $\theta$ ( $\theta$ ) = –32 No next solution!

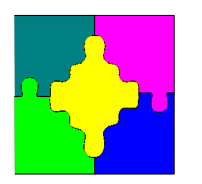

# Backtracking Optimization!

- Since the solver may use backtracking search anyway combine it with the optimization
- At each step in backtracking search, if *best* is the best solution so far add the constraint *o < best(o)*
- Very similar to branch-and-cut methods – Use consistency techniques instead of linear relaxation

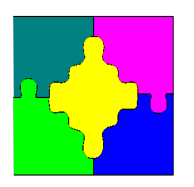

# Backtracking Optimization (Ex.)

Smugglers knapsack problem

\n
$$
capacity \quad profit
$$
\n
$$
4W + 3P + 2C \leq 9 \quad \land \quad 15W + 10P + 7C \geq 30
$$
\n
$$
-15W - 10P - 7C < -31
$$

Current domain:

$$
D(W) = [0.0], D(P) = [1.1], D(C) = [3.3]
$$

after bounds consistency

$$
W=0
$$

**Solution Found: add constraint** 

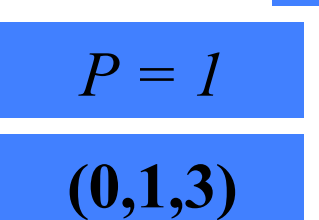

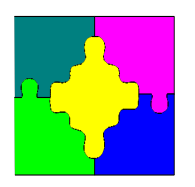

# Backtracking Optimization (Ex.)

#### *capacity profit capacity profit*  $4W + 3P + 2C \le 9$  ∧  $15W + 10P + 7C \ge 30$  $-15W - 10P - 7C < -31 \wedge$ −15*W* −10*P* − 7*C* < −32 Smugglers knapsack problem

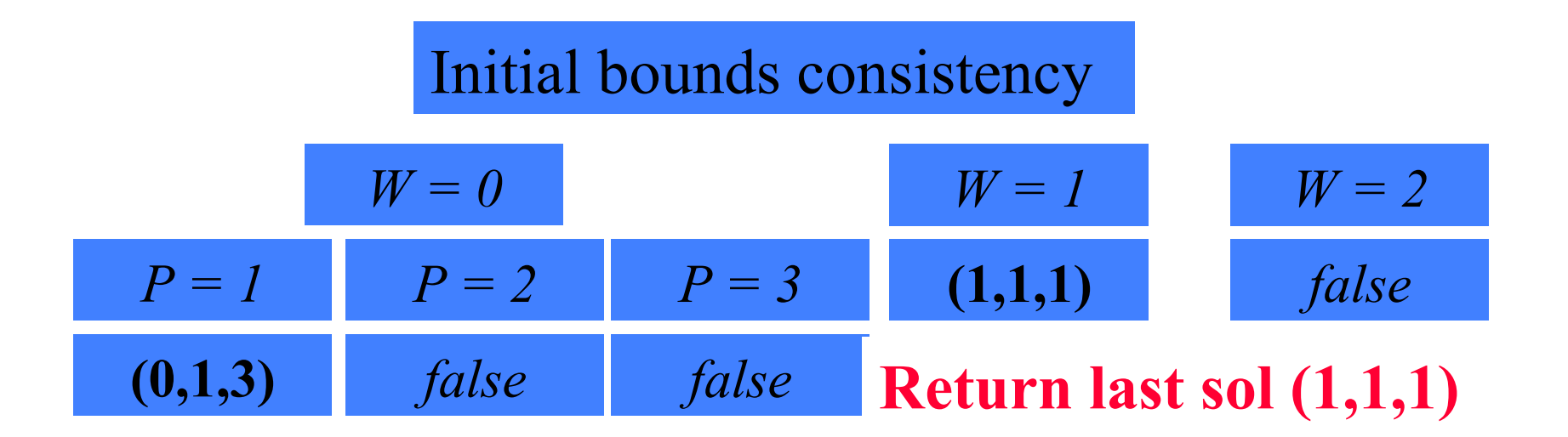

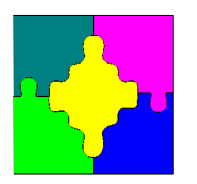

# Search and Optimization

- Programmed search is even more important for optimization
	- Finding a good solution early reduces the search space!

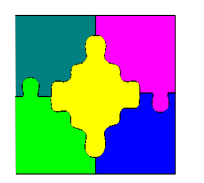

# Jobshop Scheduling Exercise!

• Scheduling tasks in order, so that only one task is on each machine at any one time

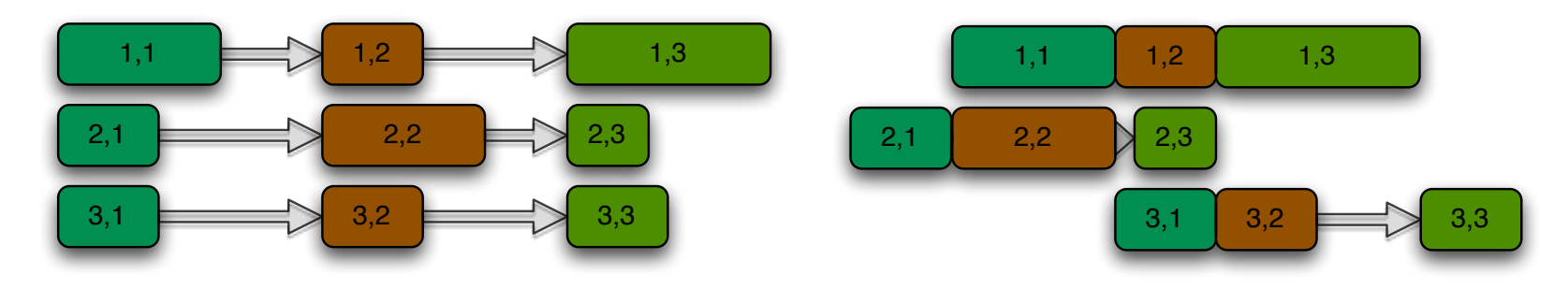

- Aim is to minimize completion time of all tasks
- Challenging problem: some 10x10 problems were unsolved only 10 years ago

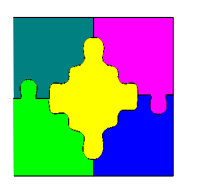

# **Optimization Search Exercise**

- You can run a 5x5 jobshop problem as
	- minizinc –a –s jobshop.mzn
	- jobshop.mzn available from school website
- Modify the search by replacing
	- $-$  solve minimize t end; by
	- solve :: *Searchstrategy* minimize t\_end;
- Using
	- int\_search(s, *Varchoice, Valchoice*, complete)
	- int\_search([t\_end],input\_order,*Valchoice*, complete)
	- seq\_search([*IntSearch1,IntSearch2*])
- Find the search strategy requiring least choices to prove optimality

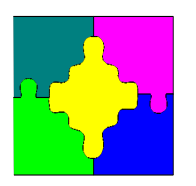

#### **Overview**

- Constraint Satisfaction and Optimization Problems
- Domains and Valuations
- Constraints and Propagators
- Propagation Engines
- Search
- Optimization by Satisfaction
- Global Constraints

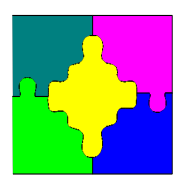

# Global Constraints!

- One of the principal advantages of propagation solving
- A global constraint captures an important subproblem:
	- alldifferent: assignment subproblem
	- cumulative: resource allocation problem
- Each global constraint is implemented by (possibly several)
	- propagators
- A good implementation of a global constraints has
	- strong propagation (ideally domain propagation)
	- fast propagation
- Usually global propagators are not idempotent

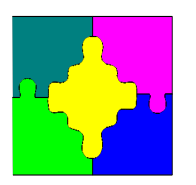

# Alldifferent!

- $all different([V_1,...,V_n])$  holds when each variable  $V_1, \ldots, V_n$  takes a different value
- Not needed for expressiveness. *alldifferent*([*X, Y, Z*]) is equivalent to  $X \neq Y \land X \neq Z \land Y \neq Z$
- But propagation doesn handle disequalities well  $– \text{E.g. } D(X) = \{1,2\}, D(Y) = \{1,2\}, D(Z) = \{1,2\}$
- But there is a solution
	- Specialized propagator for alldifferent.

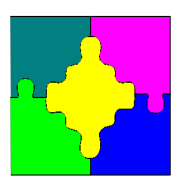

#### Alldifferent Propagator!

Simple propagator for *alldifferent*( $[V_1,...,V_n]$ ) *f*(D) let  $W = \{V_1, ..., V_n\}$ **while** (exists  $V \in W$  where  $D(V) = \{d\}$ )  $W := W - \{V\}$ **foreach**  $(V \in W)$  $D(V') := D(V') - \{d\}$  $DV := U_{V \in W} D(V)$ **if** (|*DV*| < |*W*|*)* **return** *false* domain **return** *D*

- Wakes up on  $fix(V_i)$  events, idempotent
- More efficient but hardly propagates more than disequalities

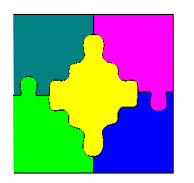

#### Alldifferent Example!

- *alldifferent([X,Y,Z])*
- $D(X) = \{1,2\}, D(Y) = \{1,2\}, D(Z) = \{1,2\}$
- $DV = \{1,2\}$ ,  $W = \{X,Y,Z\}$
- *DV* < *W* hence detects unsatisfiability.
- Note that the disequations do not!

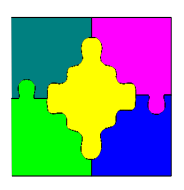

# Alldifferent Propagator!

- Domain consistent propagator for *alldifferent*
	- First important global propagator *O*(*n2.5*)
	- Based on maximal matching, wakes on *dmc()* events
- *alldifferent*([*X,Y,Z,T,U*])
- $D(X) = \{1,2,3\}, D(Y) = \{2,3\}, D(Z) = \{2,3\},$  $D(T) = \{1,2,3,4,5\}, D(U) = \{3,4,5,6\}$

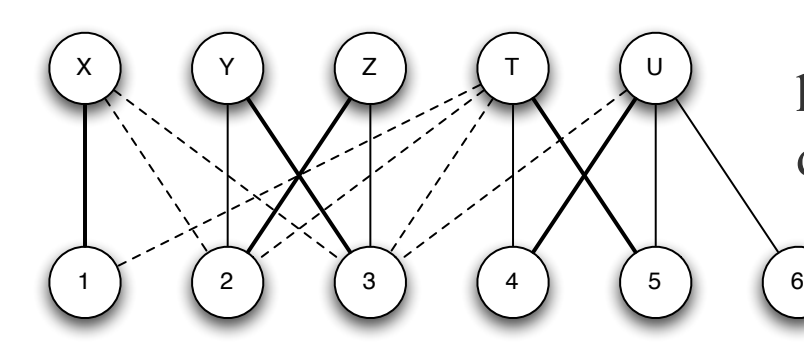

heavy = maximal matching  $dashed =$  cant be in max matching

•  $D'(X) = \{1\}, D'(Y) = \{2,3\}, D'(Z) = \{2,3\},\}$  $D'(T) = \{4,5\}, D'(U) = \{4,5,6\}$ 

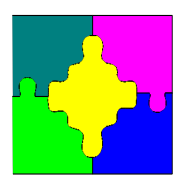

- Start with a given partial matching
- Choose an unmatched variable

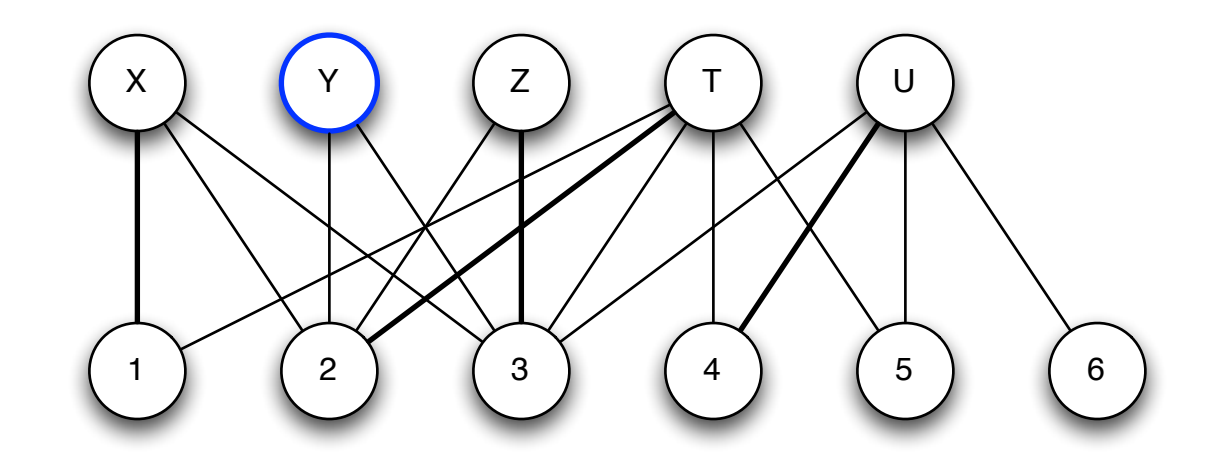

- Search for an alternating path
	- unmatched and matched edges
	- reaching an unmatched value

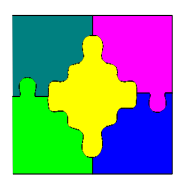

- Start with a given partial matching
- Choose an unmatched variable

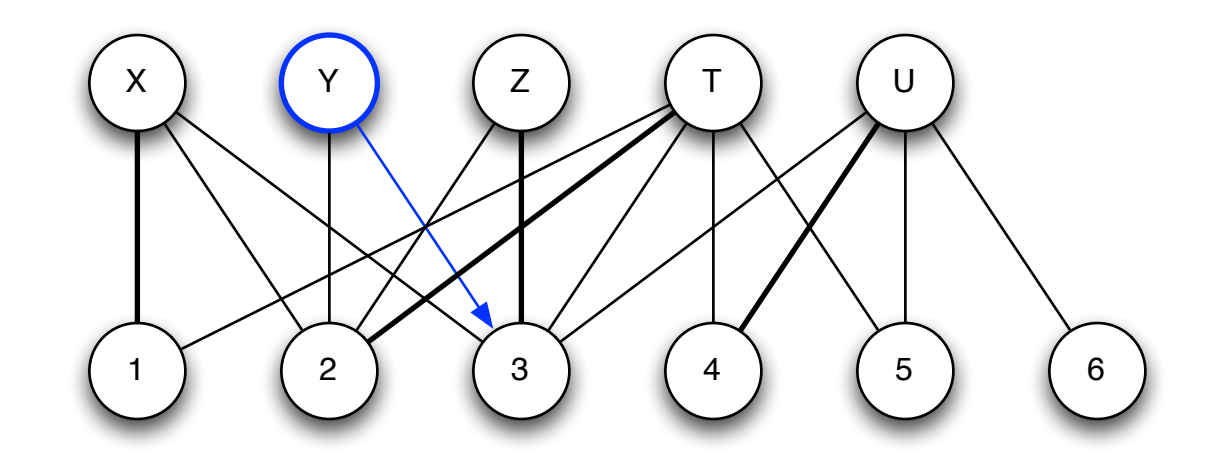

- Search for an alternating path
	- unmatched and matched edges
	- reaching an unmatched value

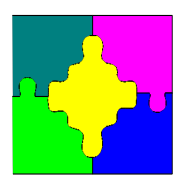

- Start with a given partial matching
- Choose an unmatched variable

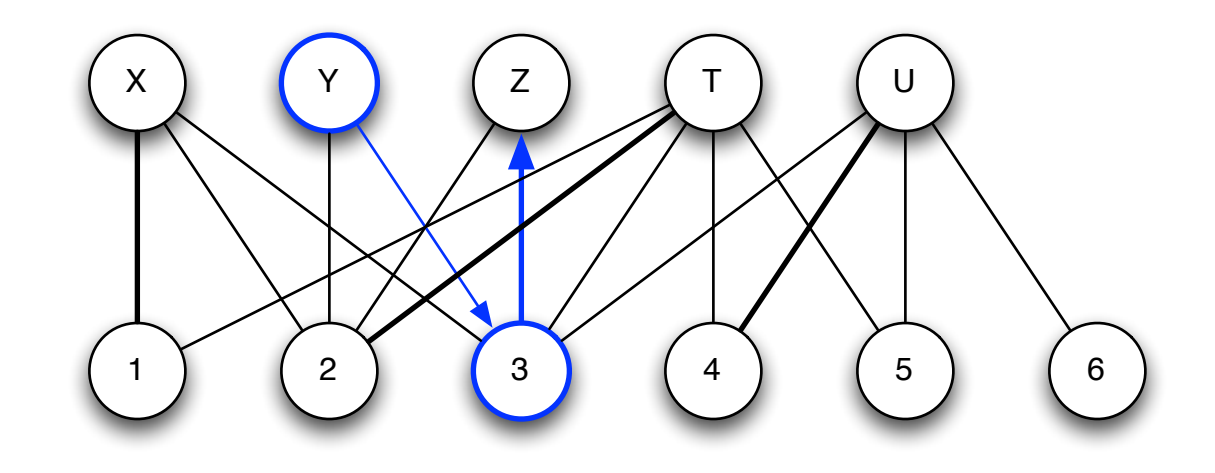

- Search for an alternating path
	- unmatched and matched edges
	- reaching an unmatched value

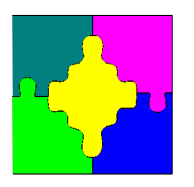

- Start with a given partial matching
- Choose an unmatched variable

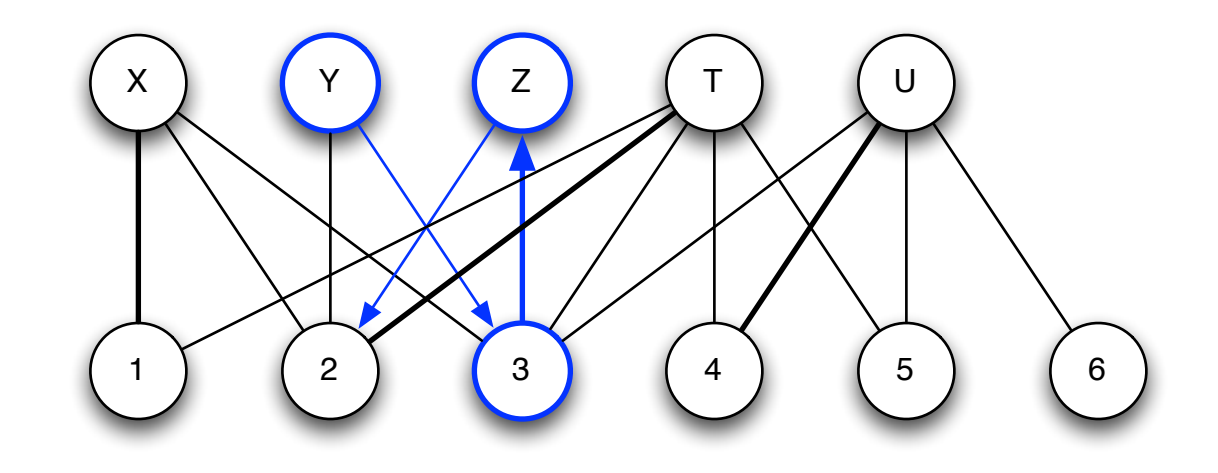

- Search for an alternating path
	- unmatched and matched edges
	- reaching an unmatched value

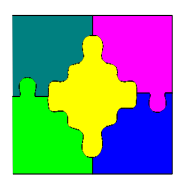

- Start with a given partial matching
- Choose an unmatched variable

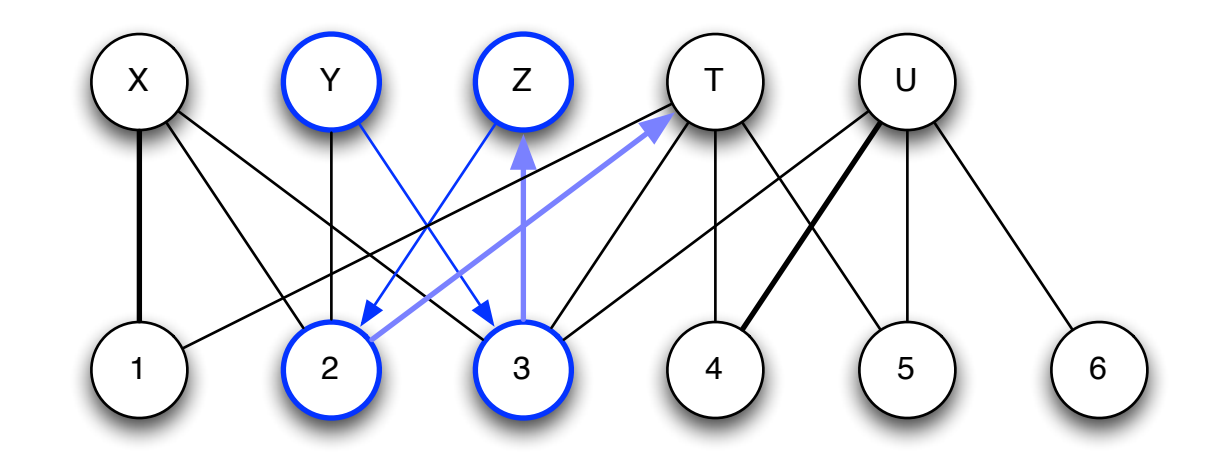

- Search for an alternating path
	- unmatched and matched edges
	- reaching an unmatched value

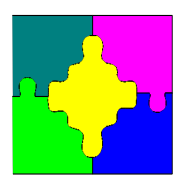

- Start with a given partial matching
- Choose an unmatched variable

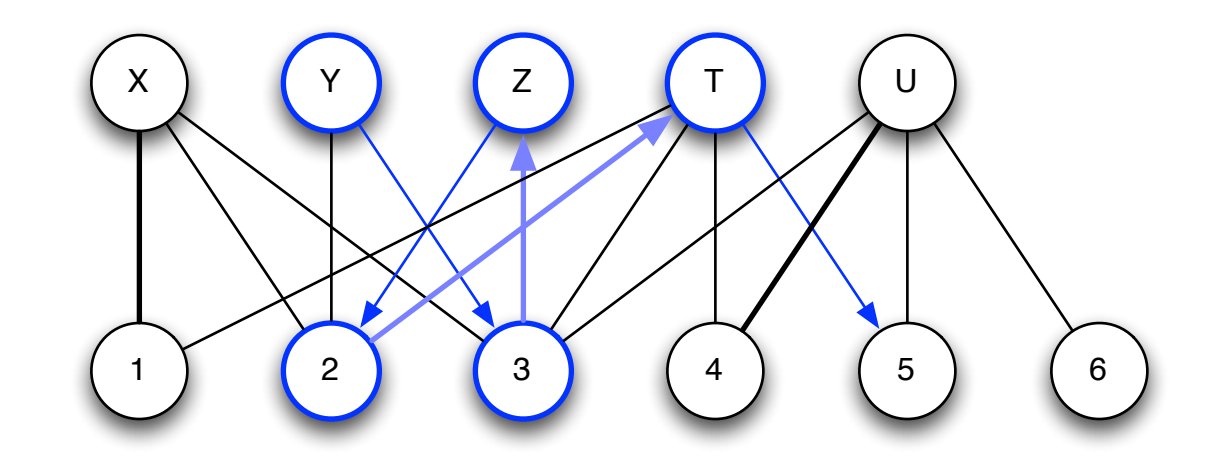

- Search for an alternating path
	- unmatched and matched edges
	- reaching an unmatched value

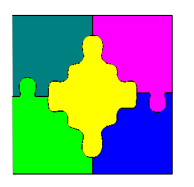

- Start with a given partial matching
- Choose an unmatched variable

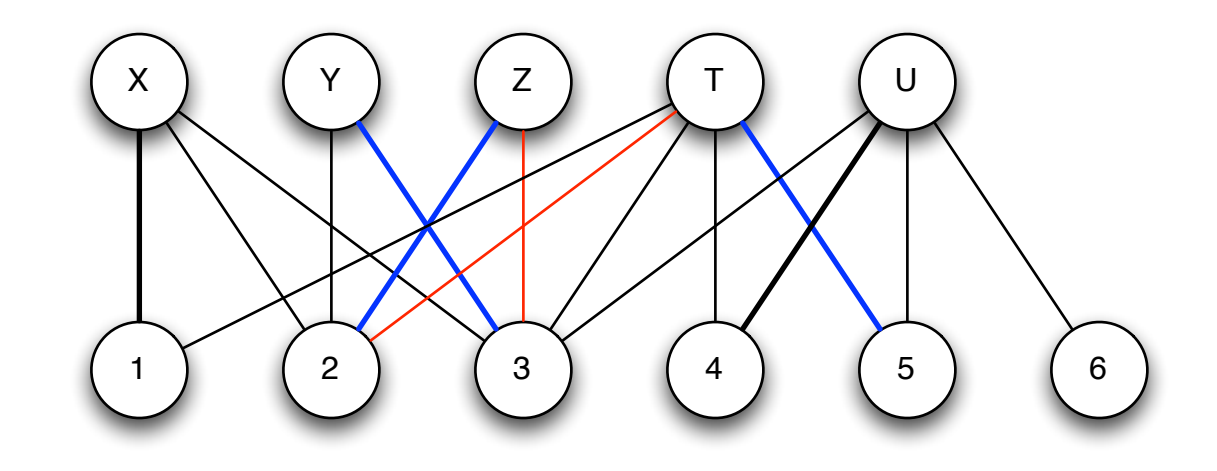

- Search for an alternating path
	- unmatched and matched edges
	- reaching an unmatched value

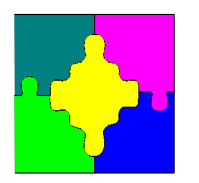

## **Failure**

• If not every variable is matched in the maximal matching then the alldifferent constraint cannot be satisfied.

*alldifferent*([X, Y, Z, T, U])  

$$
D(X) = \{1, 2\}, D(Y) = \{1, 2\}, D(Z) = \{1, 2\},
$$

$$
D(T) = \{2, 3, 4, 5\}, D(U) = \{3, 4, 5, 6\}
$$

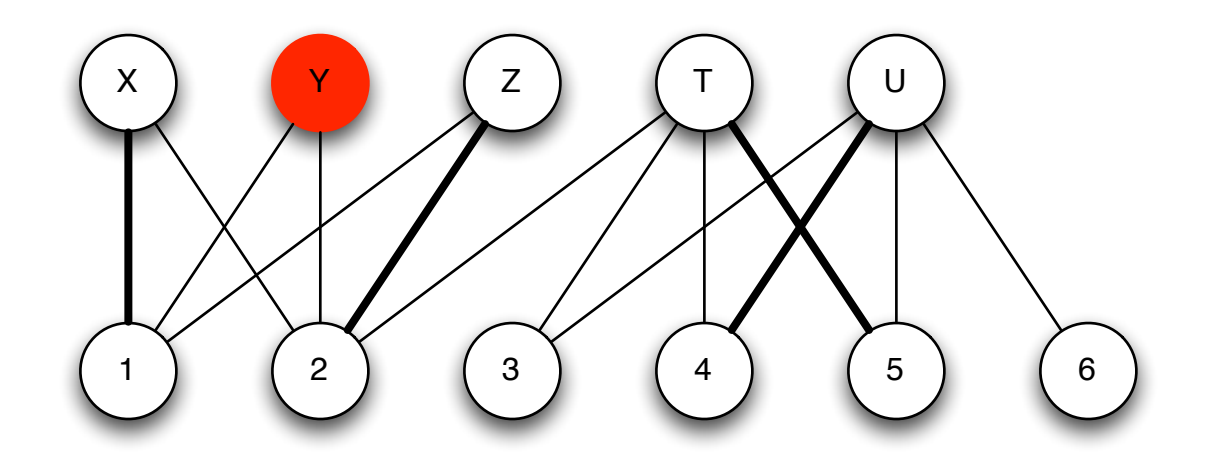

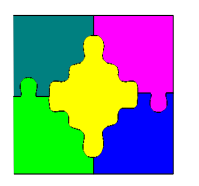

## **Propagation**

• Keep edges which are reachable from unmatched nodes (pink + green)

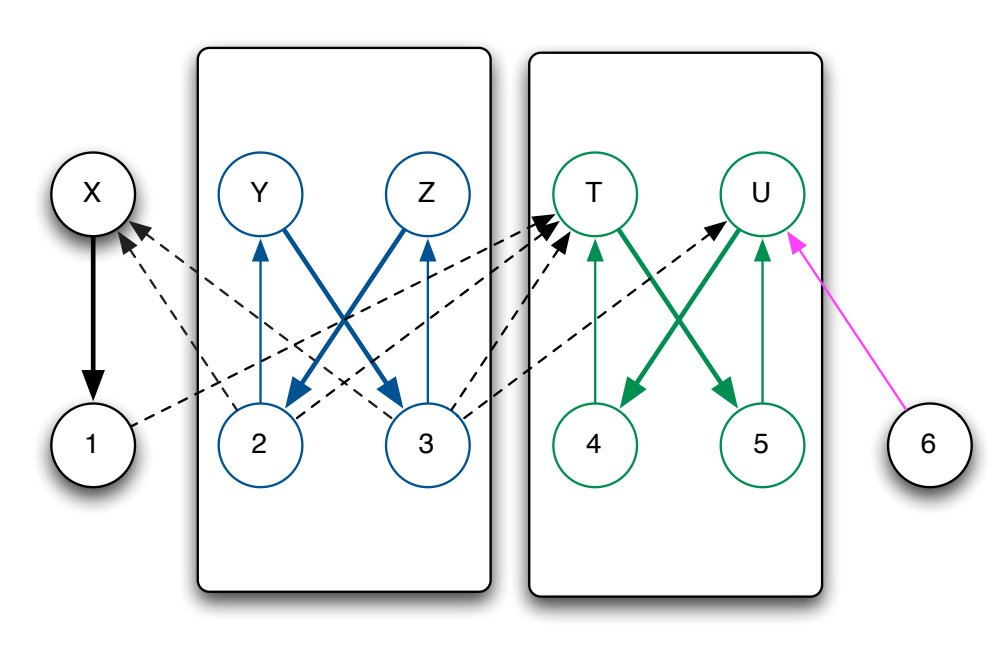

- Keep edges in an SCC or in matching, delete rest
- $D'(X) = \{1\}, D'(Y) = \{2,3\}, D'(Z) = \{2,3\},$  $D'(T) = \{4,5\}, D'(U) = \{4,5,6\}$

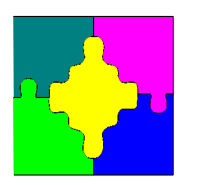

## Alldifferent!

- Given the domain  $D(X) = \{2,4\}, D(Y) = \{1,3,5,6\},\$  $D(Z) = \{1,2,3\}, D(T) = \{2,4\}, D(U) = \{1,2,3,4\}$
- What is the result of propagating *alldifferent([X,Y,Z,T,U])*?
- Draw the matching graph and work it out!

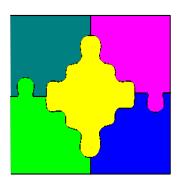

# Alldifferent Propagator!

- bounds consistent propagator for *alldifferent*
	- Most common implementation *O*(*n* log *n*)
	- Based on maximal matching, wakes on *lbc(), ubc()*  events
- Usually as fast as the naïve first propagator

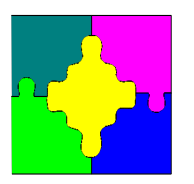

## **Cumulative**

- *cumulative*( $[S_1,...,S_n]$ ,  $[D_1,...,D_n]$ ,  $[R_1,...,R_n]$ , *L*) schedule *n* tasks with start times  $S_i$  and durations  $D_i$  needing  $R_i$  units of a single resource where  $L$ units are available at each moment.
- Very complex propagator
- Many different implementations
	- Different complexities
	- None implement strongest bounds or domain propagation!

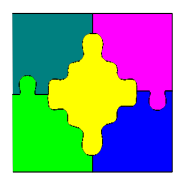

#### Cumulative Example!

Bernd is moving house. He has 4 people to do the move and must move in one hour. He has the following furniture: piano must be moved before bed

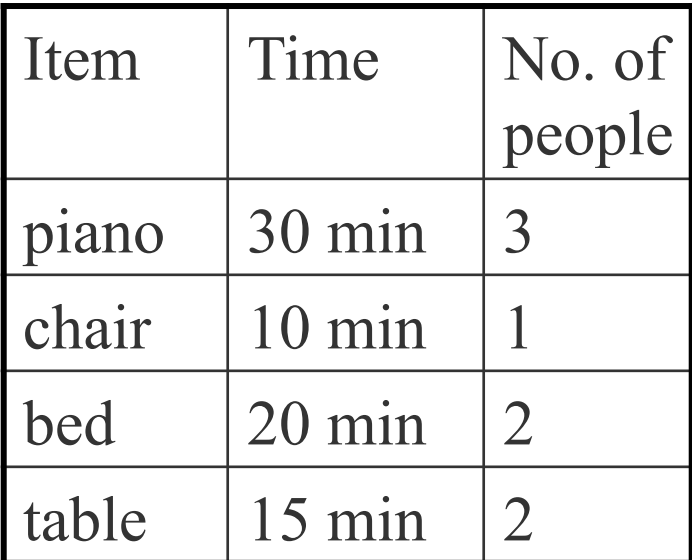

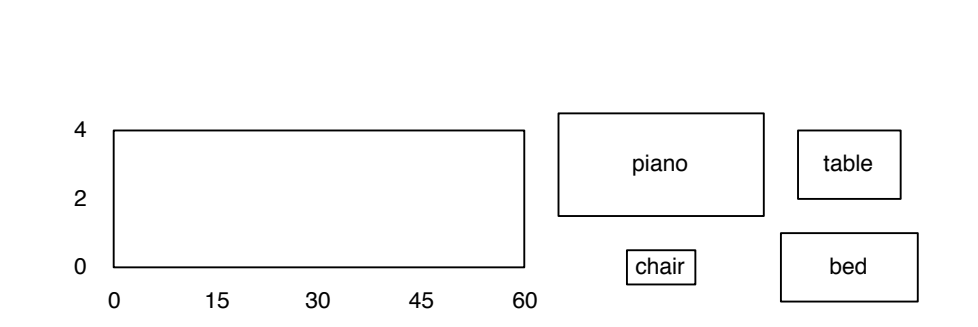

How can we model this?

 $D(P) = D(C) = D(B) = D(T) = [0..60], P + 30 \le B,$  $P + 30 \le 60$ ,  $C + 10 \le 60$ ,  $B + 15 \le 60$ ,  $T + 15 \le 60$ , *cumulative*([*P,C,B,T*], [30,10,20,15], [3,1,2,2], 4)

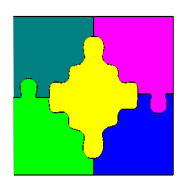

## Cumulative Timetable Propagator!

- Determine the parts where a task must be running
- The resource profile adds up these parts
- Use profile to move other tasks

Example: after initial bounds

*D(P)* = [0..30], *D(C)* = [0..50], *D(B)* = [0..40], *D(T)* = [0..45]

Propagating  $P + 30 \le B$  $D(P) = [0..10], D(C) = [0..50], D(B) = [30..40], D(T) = [0..45]$ 

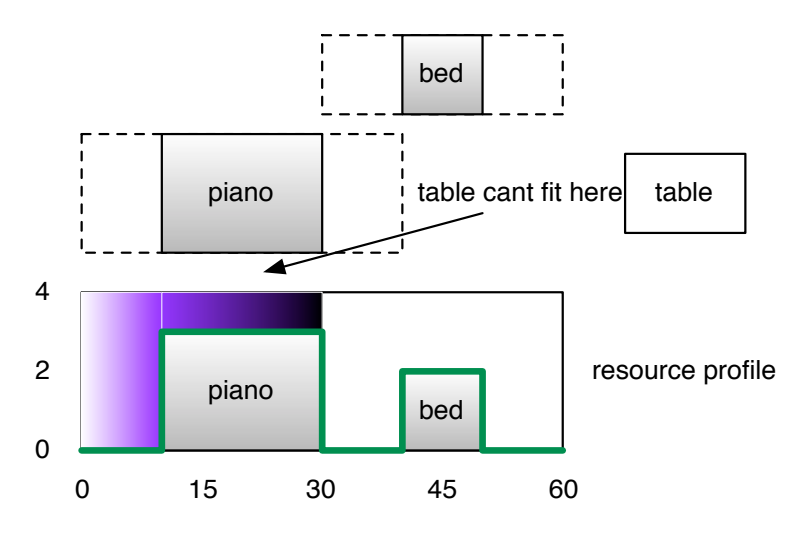

 $D(P) = [0..15], D(C) = [0..50],$  $D(B) = [30..40], D(T) = [30..45]$ 

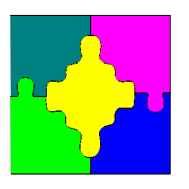

## Compulsory Parts!

 $s l_y$   $s e_y$ 

• A task *y* with earliest start time *sey*, latest start time  $sl_v$ , and duration  $d_v$  $s l_v + d_v$ 

– compulsory part:  $sl_v$  ...  $se_v$  +  $d_v$ 

• Profile = sum of compulsory parts

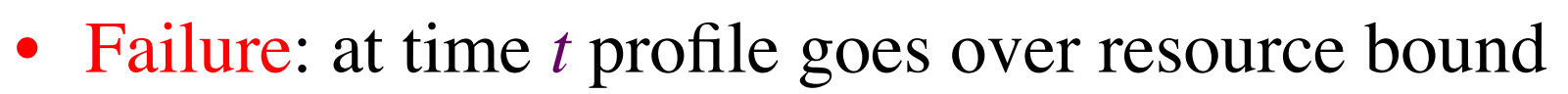

- Propagation
	- If resources for task *x* don't fit at time  $sl_x \le t < sl_x + d_x$ 
		- move  $sl_x$  to  $t+1$
	- $-$  similarly move  $se_x$  back to  $t-d_x$  if  $se_x \le t < se_x + d_x$

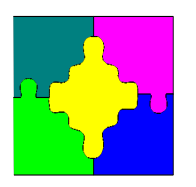

# Cumulative by Decomposition!

- We can implement cumulative using simpler constraints
	- $-B_{it} \Leftrightarrow (S_i \geq t \land S_i + D_i < t)$
	- Task *i* is active at time *t*
	- $-$  At all times  $t$ ,  $\Sigma_{i \in 1..n} B_{it} \times R_i \leq L$
- Decomposition propagates like timetable
	- But  $O(n t_{max})$  where *n* is number of tasks and  $t_{max}$  is maximum time horizon
	- $-$  Versus  $O(n^2)$  for the global propagator
- Very many Boolean vars introduced  $O(n t_{max})$

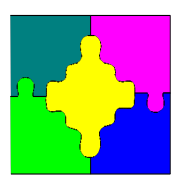

## Cumulative exercise!

- rcpsp. mzn is a classic cumulative resource problem
- We can try different implementations of cumulative
	- Cumulative by decomposition: minizinc
	- Cumulative propagator: mzn-g12fd
	- $-$  Annotate the cumulative constraints
		- :: histogram filtering: time-tabling bounds propagator
		- :: edge finding filtering: edge-finding bounds propagator  $O(n^2 * k)$
		- :: ext edge finding filtering: extended edge-finding bounds propagator  $O(n^2 * k)$
		- :: energy feasibility check: edge-finding consistency check  $O(n^2)$
	- You can annotate with more than one!
		- $::$  annot1  $::$  annot2
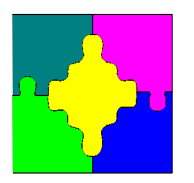

## Cumulative exercise!

- Try different cumulative annotations to find the least choice points required for finding the optimal solution to
	- mzn-g12fd –s –a rcpsp.mzn *data.dzn*

#### using data

- Bl2002.dzn
- J30\_10\_5.dzn
- How do they compare against the decomposition

– minizinc –s –a rcpsp.mzn *data.dzn*

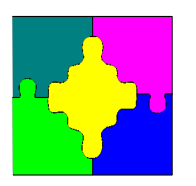

## **Priorities**

- Once we have expensive global constraints
	- Need to reconsider which propagator to run next!
- Expensive global constraints should be chosen last
- Priority queue:
	- Pick the least expensive propagator available
	- Typically few priority levels
		- Unary, binary, ternary, linear, quadratic, cubic, veryslow
- E.g.  $X \neq Y$  (binary),  $X = Y + Z$  (ternary), *alldifferent* domain propagator (cubic)

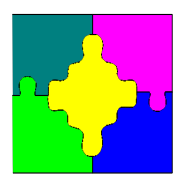

## Staged Propagators!

- With priorities we can run more than one propagator for the same constraint
	- Simple *alldifferent* (linear)
	- Bounds *alldifferent* (quadratic)
	- Domain *alldifferent* (cubic)
- Better yet communicate
	- If a higher priority stage notes that the later stage cannot do anything, it is not run
	- These are called staged propagators

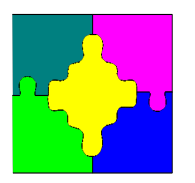

## Priorities and Staging!

- Priorities and Staging increase the amount of propagators executed
	- We need to reach a fixpoint at each level before proceeding
- But they reduce time
	- Better to let cheap propagators determine all information for a slow global before it executes
	- Instead of executing it multiple times!

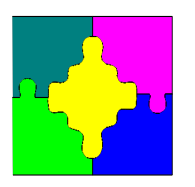

## **Summary**

- Constraint programming is based on backtracking search
- Reduce the search using propagation
	- incomplete inference but faster
- Optimization in CP is based on a branch & bound with a backtracking search
- Very general approach, not restricted to linear constraints.
- Programmer can add new global constraints and program their propagation behaviour.
- State-of-the-art solutions for many combinatorial optimization problems: scheduling, routing, rostering …
- A good basis for hybridization (the highest level model)

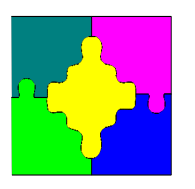

## Lazy Clause Generation

- Repeatedly run propagators
- Propagators change variable domains by:
	- removing values
	- changing upper and lower bounds
	- fixing to a value
- Run until fixpoint.

#### KEY INSIGHT:

- Changes in domains are really the fixing of Boolean variables representing domains.
- Propagation is just the generation of clauses on these variables.
- FD solving is just SAT solving: conflict analysis for FREE!

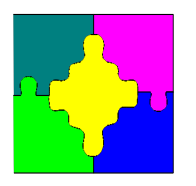

### Finite Domain Propagation Ex.

- $D(x_1) = D(x_2) = D(x_3) = D(x_4) = D(x_5) = \{1..4\}$
- $x_2 \le x_5$ , alldifferent([ $x_1, x_2, x_3, x_4$ ]),  $x_1 + x_2 + x_3 + x_4$  ≤ 9

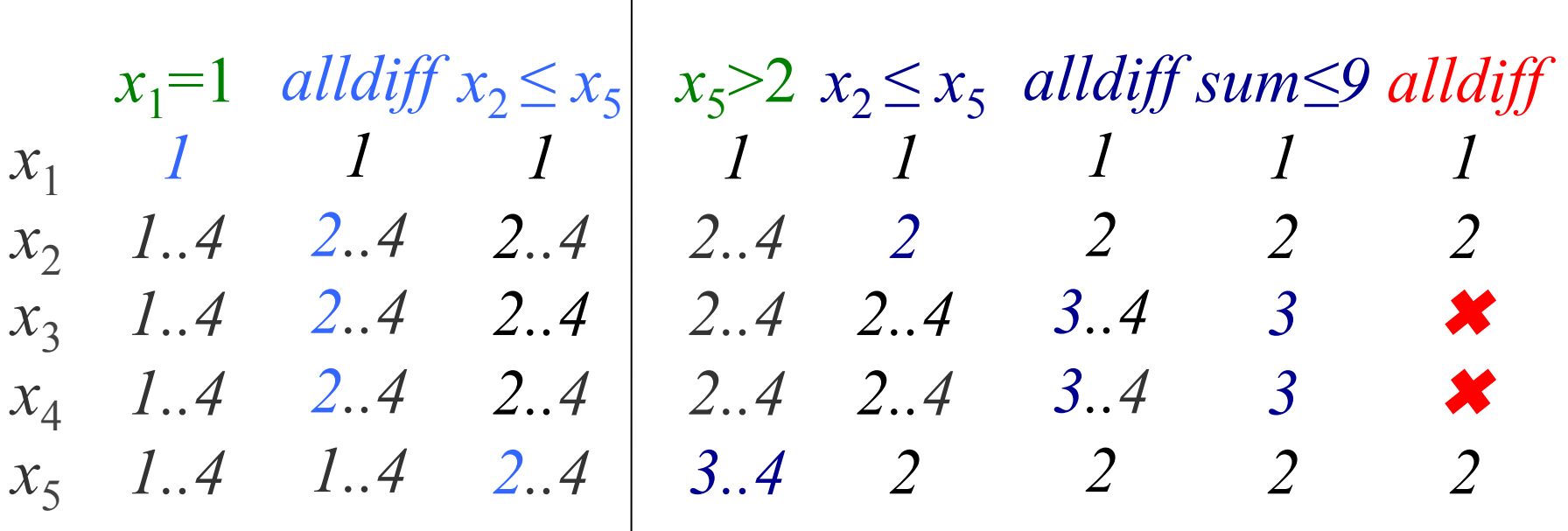

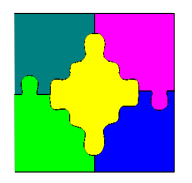

#### Lazy Clause Generation Ex.

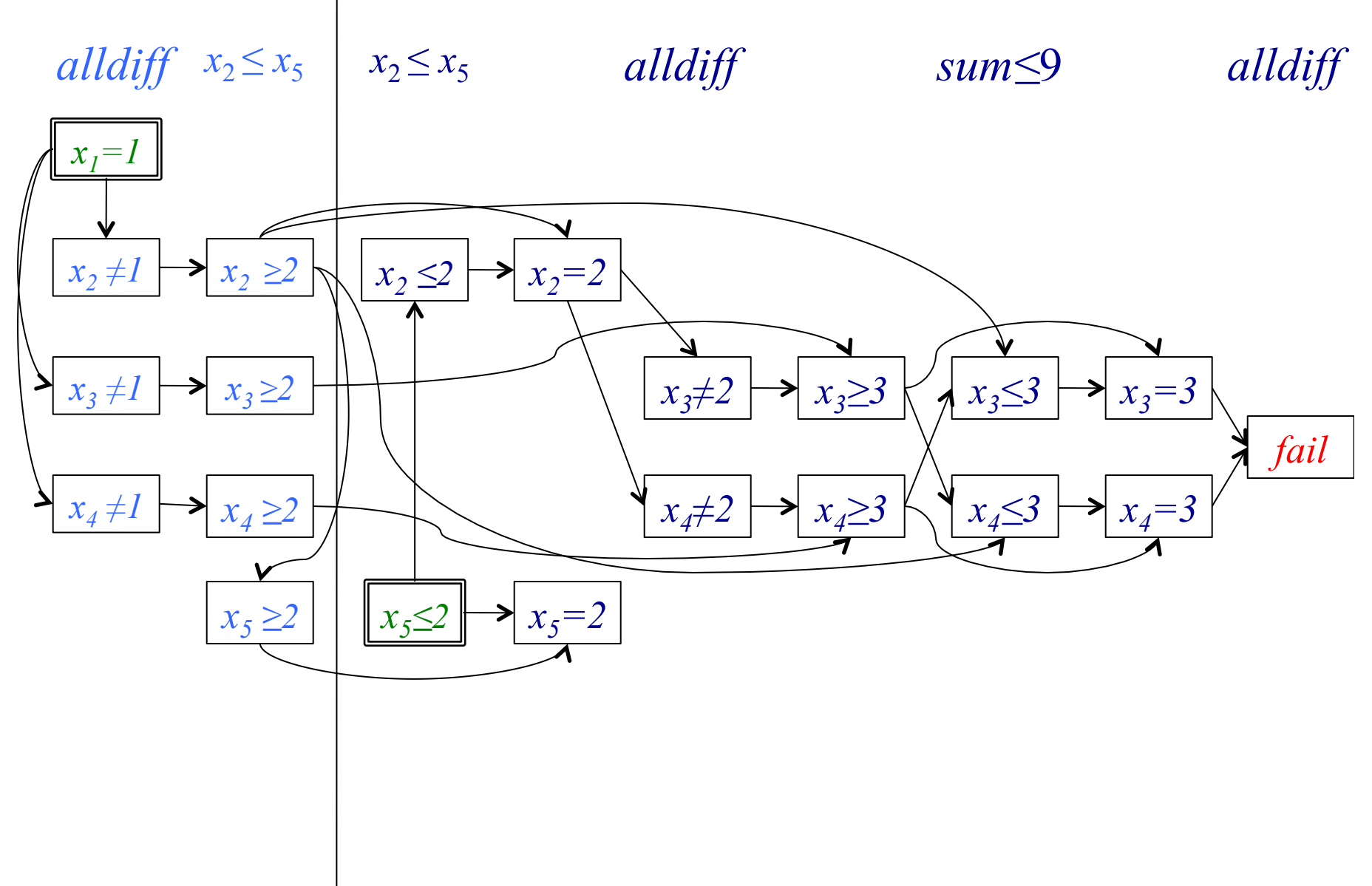

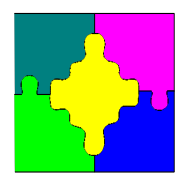

## 1UIP Nogood Creation!

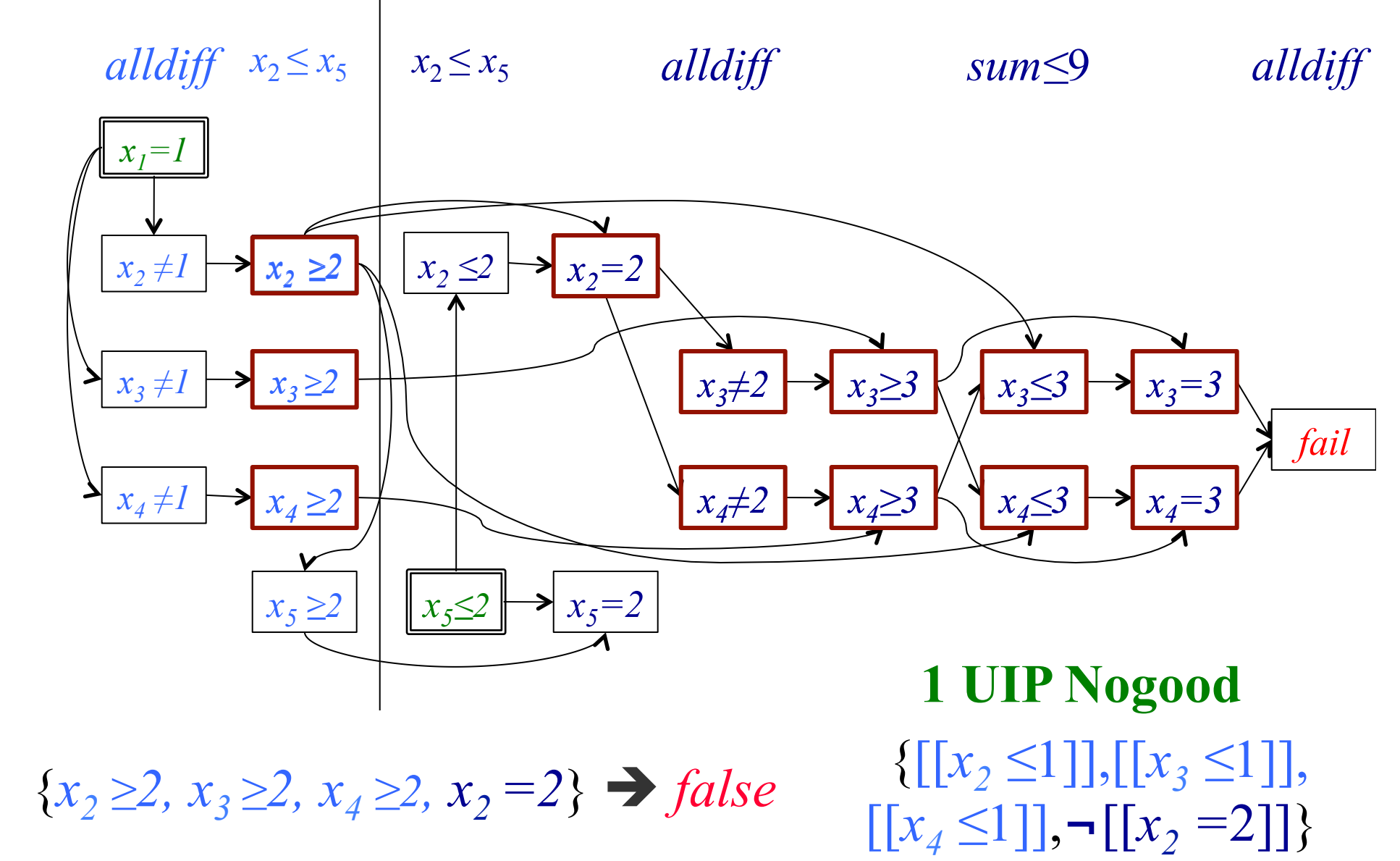

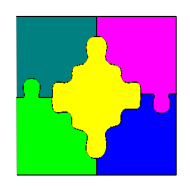

# **Backjumping**

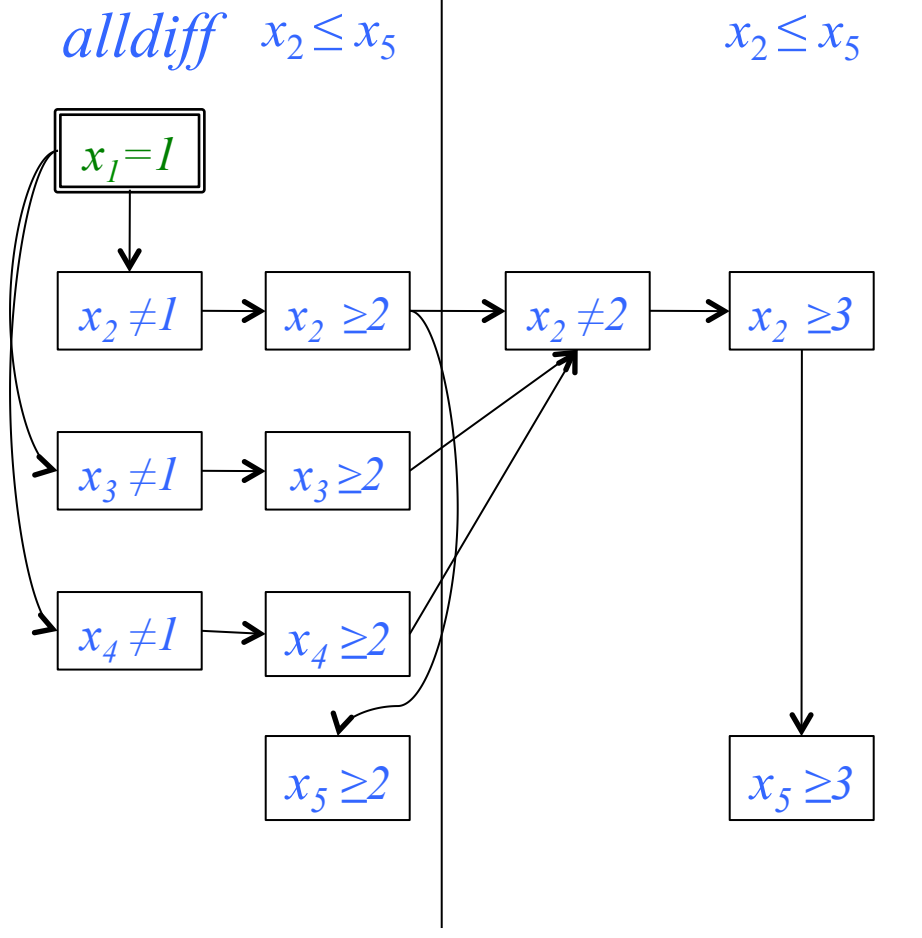

- Backtrack to second last level in nogood
	- Nogood will propagate
	- Note stronger domain than usual backtracking

• 
$$
D(x_2) = \{3..4\}
$$

 ${x<sub>2</sub> ≥2, x<sub>3</sub> ≥2, x<sub>4</sub> ≥2, x<sub>2</sub> =2}$  *o false* 

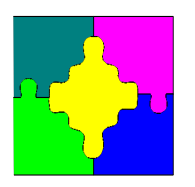

## Whats Really Happening

- A high level "Boolean" model of the problem
- Clausal representation of the Boolean model is generated "as we go"
- All generated clauses are redundant and can be removed at any time
- We can control the size of the active "Boolean" model

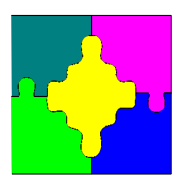

## Activity-based search!

- An excellent default search!
- Weak at the beginning (no meaningful activities)
- Need hybrid approachs
	- Hot Restart:
		- Start with programmed search to "initialize" meaningful activities.
		- Switch to activity-based after restart
	- Alternating
		- Start with programmed search, switch to activity-based on restart
		- Switch search type on each restart
- Much more to explore in this direction

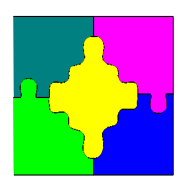

### Strengths + Weaknesses

#### • Strengths

- High level modelling
- Learning avoids repeating the same subsearch
- Strong autonomous search
- Programmable search
- Specialized global propagators (but requires work)
- Weaknesses
	- Optimization by repeated satisfaction search
	- Overhead compared to FD when nogoods are useless

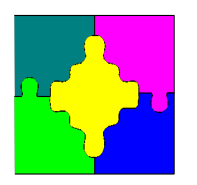

### LCG Exercise!

- Try the three previous exercises before using
	- mzn-g12lazy
	- mzn-g12cpx
	- instead of minizinc or mzn-g12fd
- What do you notice?

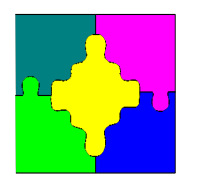

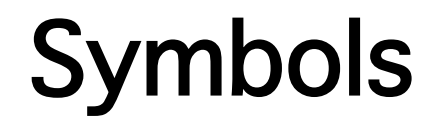

#### $\text{Symbols:} \in \infty \cup \subseteq \cap \Leftrightarrow \theta$